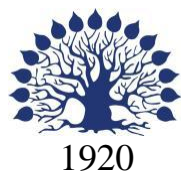

# МИНИСТЕРСТВО ОБРАЗОВАНИЯ И НАУКИ РОССИЙСКОЙ ФЕДЕРАЦИИ филиал Федерального государственного бюджетного образовательного учреждения высшего образования «КУБАНСКИЙ ГОСУДАРСТВЕННЫЙ УНИВЕРСИТЕТ» в г. Новороссийске Кафедра информатики и математики

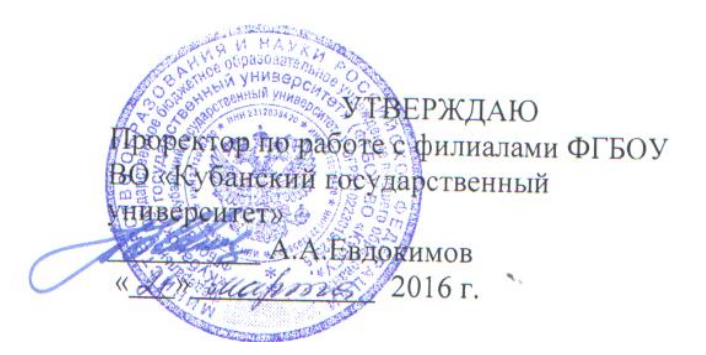

# **РАБОЧАЯ ПРОГРАММА ДИСЦИПЛИНЫ**

# **Б1.Б.15 ПРИКЛАДНАЯ ИНФОРМАТИКА**

Направление подготовки: 44.03.05 ПЕДАГОГИЧЕСКОЕ ОБРАЗОВАНИЕ Направленность (профиль): История Право Программа подготовки: Академическая Форма обучения: очная Квалификация (степень) выпускника: Бакалавр

Год начало подготовки 2014

Краснодар 2016

Рабочая программа составлена в соответствии с ФГОС ВО по направлению подготовки 44.03.05 Педагогическое образование ( с двумя профилями подготовки), утвержденного приказом Министерства образования и науки Российской Федерации № 91 от 09 февраля 2016 года Программу составил(и):

И.Г.Рзун, доцент канд.физ.-мат.наук

C.В. Дьяченко доцент канд.физ.-мат.наук

Рабочая программа дисциплины Прикладная информатика утверждена на заседании кафедры информатики и математики протокол № 8 от 18 «марта» 2016 г.

Заведующий кафедрой (разработчика) Рзун И.Г

Рабочая программа обсуждена на заседании кафедры педагогического и филологического воспитания протокол № 8 от 18 «марта» 2016 г.

Заведующий кафедрой (выпускающей) Вахонина О.В.

Рабочая программа одобрена на заседании учебно-методической комиссии филиала по УГСН 010000 «Физико-математические науки» протокол № 8 от 18 «марта» 2016 г.

Председатель УМК C.В. Дьяченко

Рецензенты:

Директор МАОУ СОШ № 28 г. Новороссийск Л. М. Жуковская

Директор МБОУ Гимназия № 20 г. Новороссийск С. Н. Лактюшкина

 $\frac{1}{\sqrt{2}}$ 

### **Содержание рабочей программы дисциплины**

1 Цели и задачи изучения дисциплины.

1.1 Цель освоения дисциплины

1.2 Задачи дисциплины.

1.3 Место дисциплины в структуре образовательной программы

1.4 Перечень планируемых результатов обучения по дисциплине ,

соотнесенных с планируемыми результатами освоения образовательной программы.

2.Структура и содержание дисциплины.

2.1 Распределение трудоёмкости дисциплины по видам работ.

2.2 Структура дисциплины

2.3 Содержание разделов дисциплины

2.3.1 Занятия лекционного типа.

2.3.2 Занятия семинарского типа.

2.3.3 Лабораторные занятия.

2.4 Перечень учебно-методического обеспечения для самостоятельной работы обучающихся по дисциплине

3. Образовательные технологии.

4. Оценочные средства для текущего контроля успеваемости и промежуточной аттестации.

4.1 Фонд оценочных средств для проведения текущего контроля.

4.2 Фонд оценочных средств для проведения промежуточной аттестации. 5.Перечень основной и дополнительной учебной литературы, необходимой для освоения дисциплины (модуля).

5.1 Основная литература

5.2 Дополнительная литература

5.3. Периодические издания:

6. Перечень ресурсов информационно-телекоммуникационной сети «Интернет», необходимых для освоения дисциплины .

7. Методические указания для обучающихся по освоению дисциплины .

8. Перечень информационных технологий, используемых при осуществлении образовательного процесса по дисциплине .

8.1 Перечень информационных технологий.

8.2 Перечень необходимого программного обеспечения.

8.3 Перечень информационных справочных систем

9. Материально-техническая база, необходимая для осуществления образовательного процесса по дисциплине .

### **1 Цели и задачи изучения дисциплины. 1.1 Цель освоения дисциплины.**

Дисциплина Б1.Б.15 Прикладная информатика направлена на развитие теоретикопрактической базы и формирование уровня информационной подготовки, необходимых для понимания основных идей применения современных информационных технологий в профессиональной деятельности

Особое внимание уделяется развитию практических навыков при общении и работе с программными продуктами, т.е. познакомить с функциональными возможностями текстовых, табличных процессоров, работе с базами данных, работа в локальных сетях, работа в Internet.

Изучение дисциплины ставит своими целями дать основные знания по:

- информационным технологиям формирования, обработки и представления данных;

- программно-техническим средствам функционирования компьютерных систем;

- основам создания программного продукта;

пакетам прикладных программ общего назначения (текстовый редактор, табличный процессор, системы управления базами данных, подготовка презентаций, математическая система);

обеспечению безопасности и сохранности информации в вычислительных системах и сетях

#### **1.2 Задачи дисциплины.**

Важной методической задачей - сформировать умение целенаправленно работать с информацией, находить полезную связь данного курса с другими дисциплинами.

#### **1.3 Место дисциплины в структуре образовательной программы**

Дисциплина входит в базовую часть учебного плана. Дисциплина закладывает фундамент теоретических основ и методов анализа данных, применяемых при решении прикладных задач.

Общая трудоёмкость дисциплины 4 зачётных единиц. В рамках изучения дисциплины «Информатика» излагается материал, относящийся к общим основам использования компьютеров в профессиональной деятельности.

**1.4 Перечень планируемых результатов обучения по дисциплине (модулю), соотнесенных с планируемыми результатами освоения образовательной программы.** Изучение данной учебной дисциплины направлено на формирование у обучающихся общекультурных и профессиональных компетенций: ОК-3; ОК-6; ПК-11

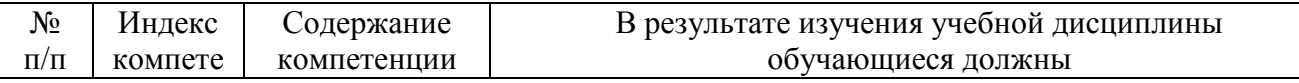

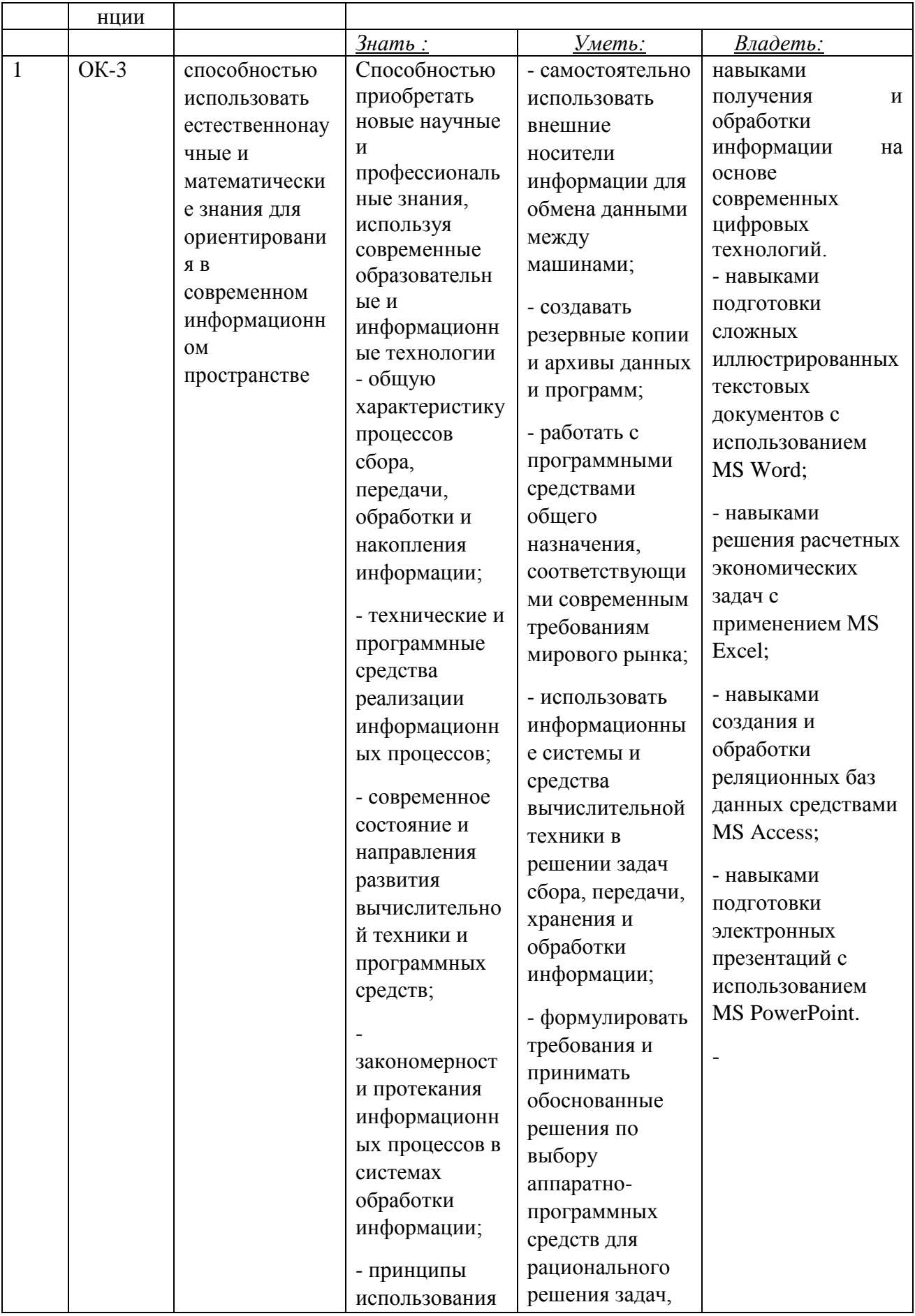

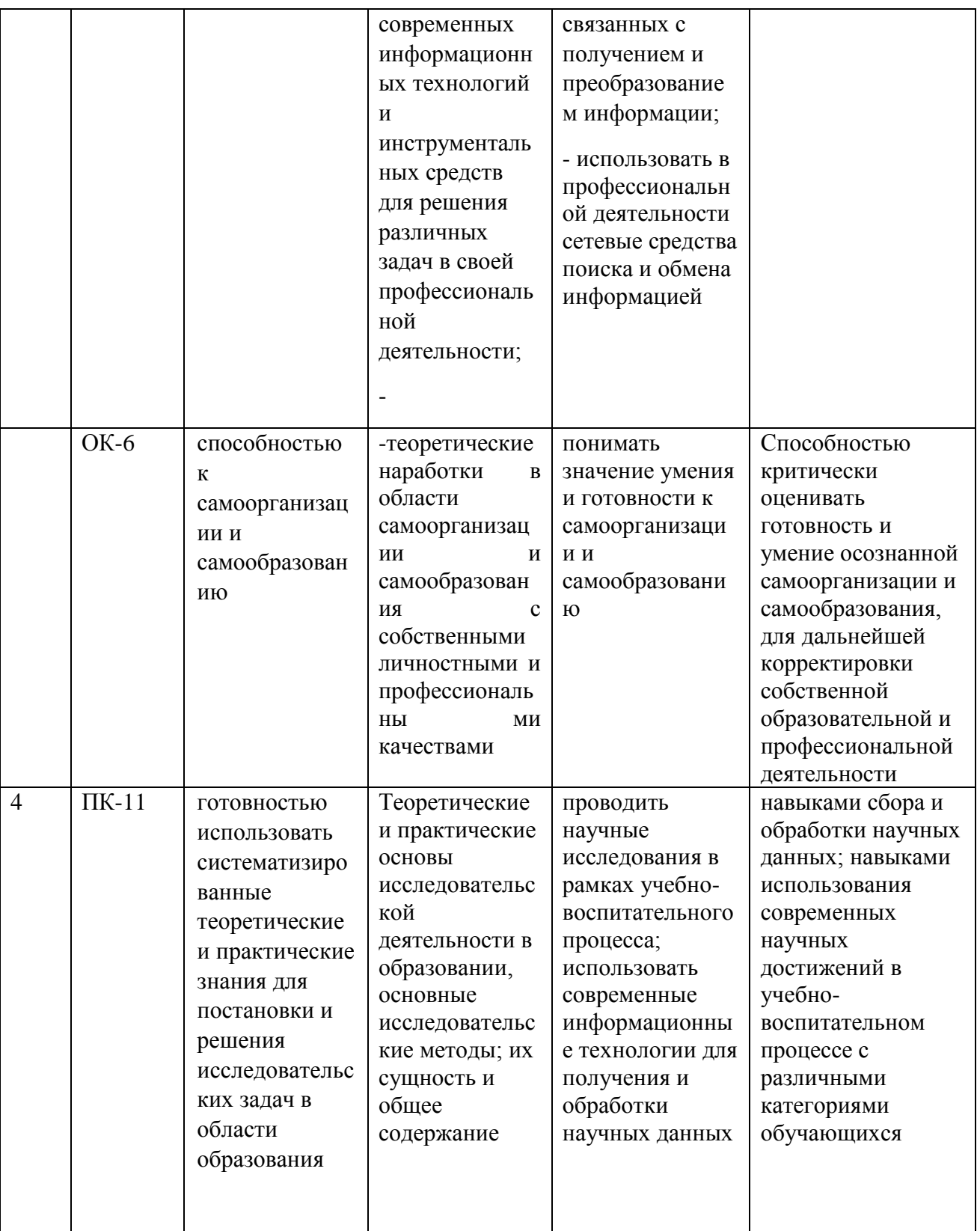

# **2. Структура и содержание дисциплины.**

## **2.1 Распределение трудоёмкости дисциплины по видам работ.**

Общая трудоёмкость дисциплины составляет \_4 зач.ед. (\_\_144\_\_ часов), их распределение по видам работ представлено в таблице

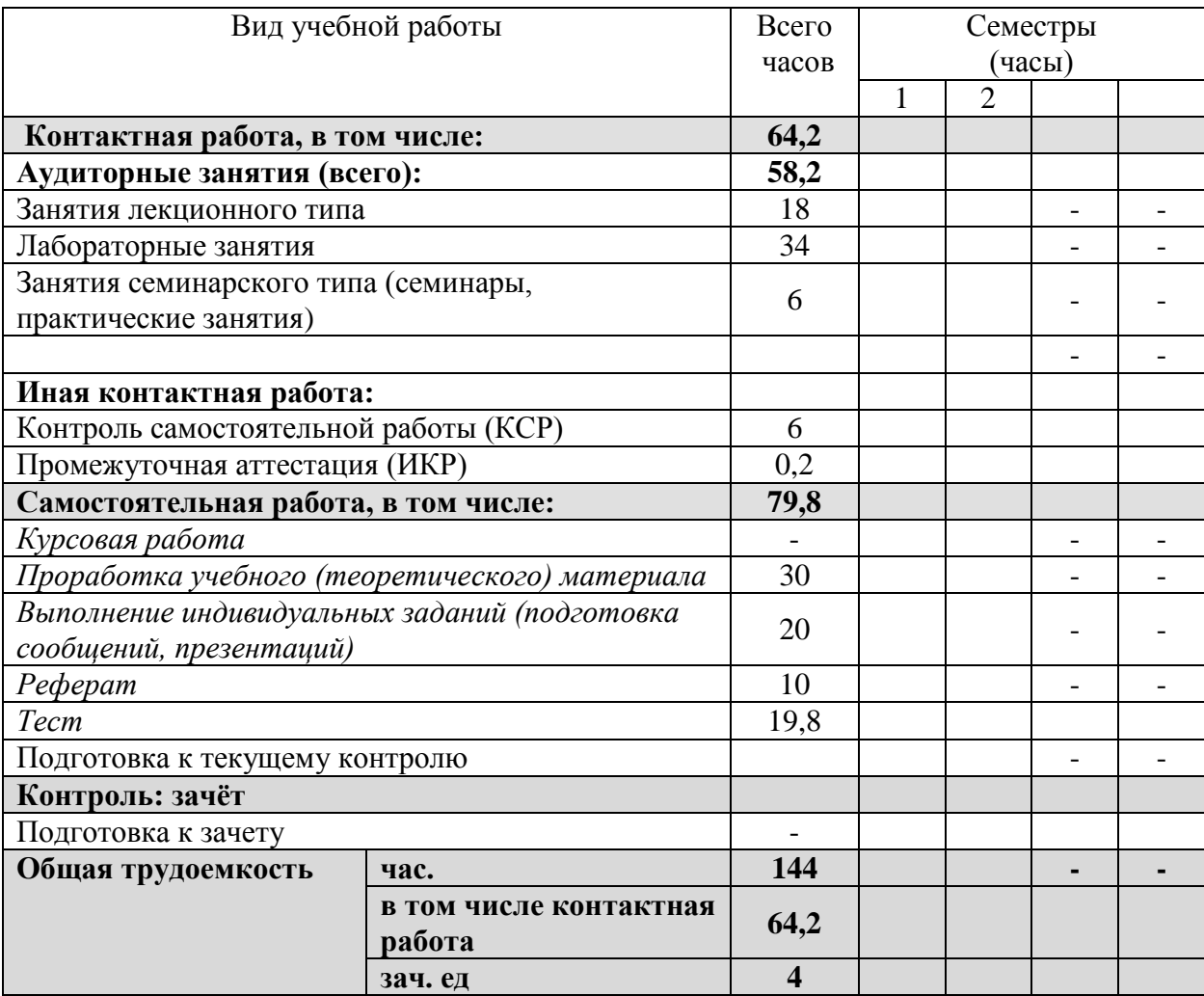

Таблица 1 -Вид промежуточной аттестации – зачёт 1 сместр

**Курсовые не предусмотрены.**

# **2.2 Структура дисциплины:**

Распределение видов учебной работы и их трудоемкости по разделам дисциплины. Разделы дисциплины, изучаемые в \_1 семестре *(очная форма).*

# Таблица 2

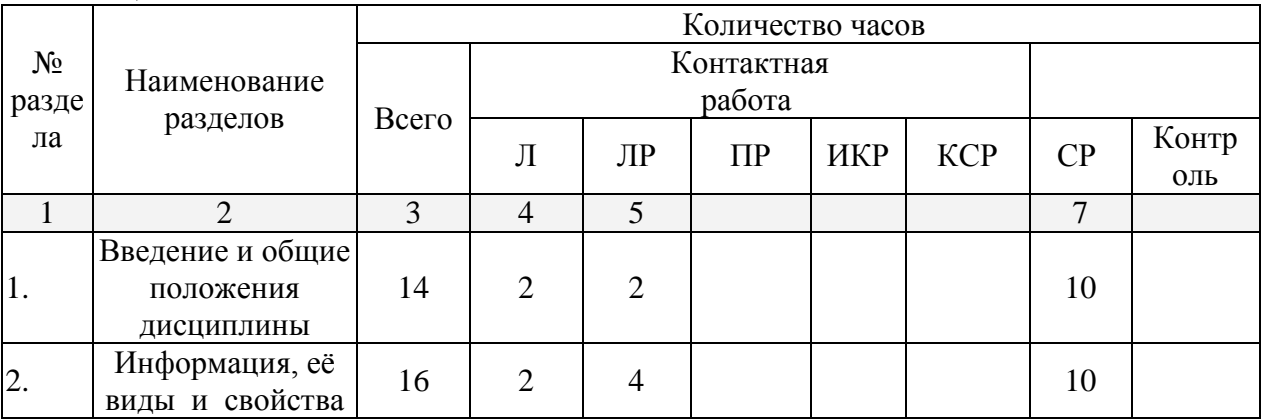

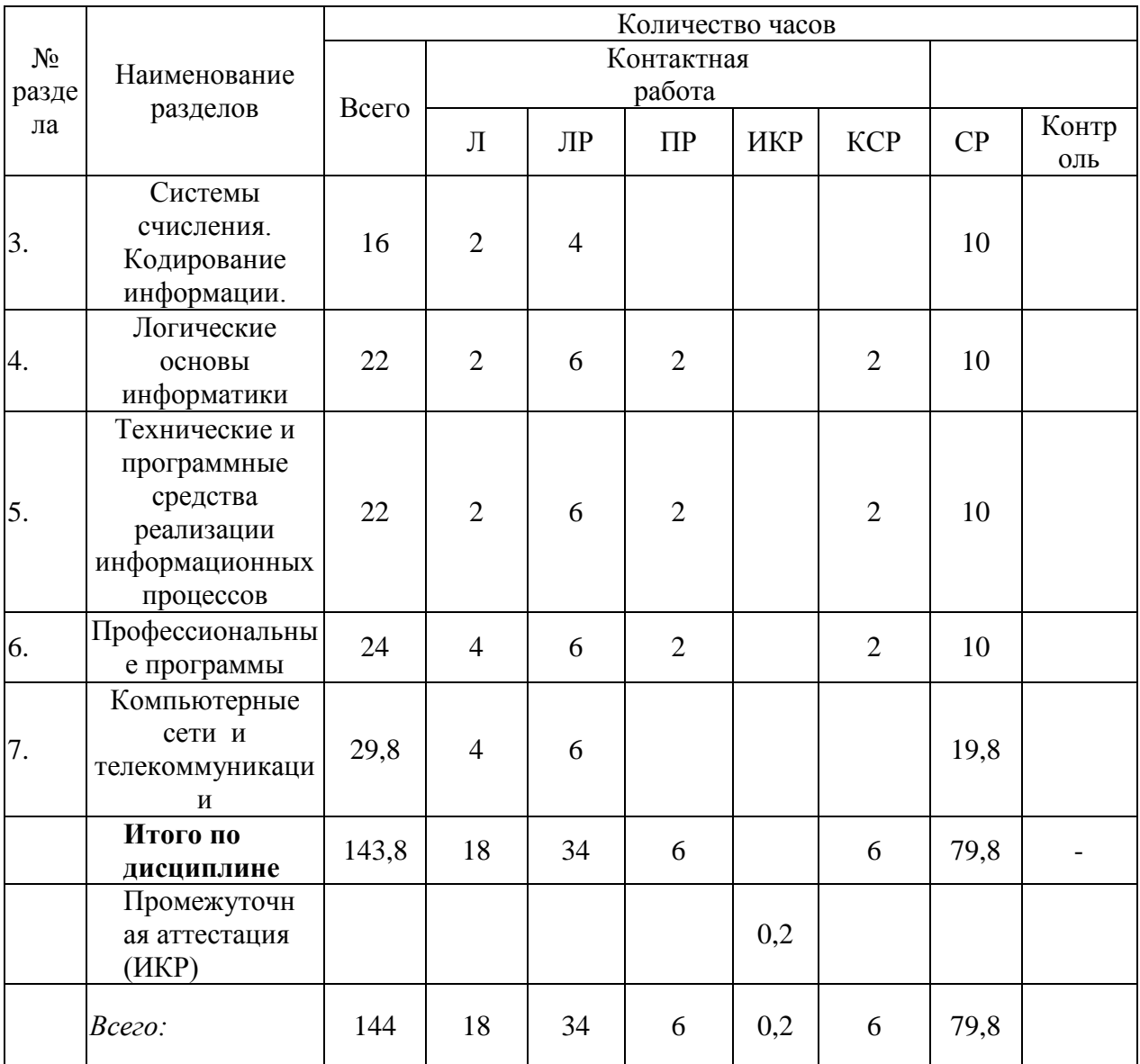

Примечание: Л – лекции, ПЗ – практические занятия / семинары, ЛР – лабораторные занятия, СР – самостоятельная работа студента, ИКР- иная контактная работа.

2.3 Содержание разделов дисциплины:

Таблица 4.

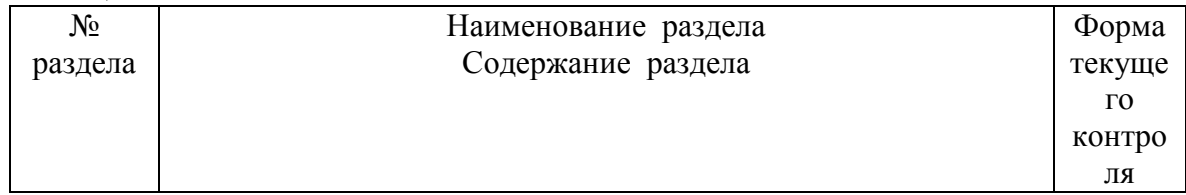

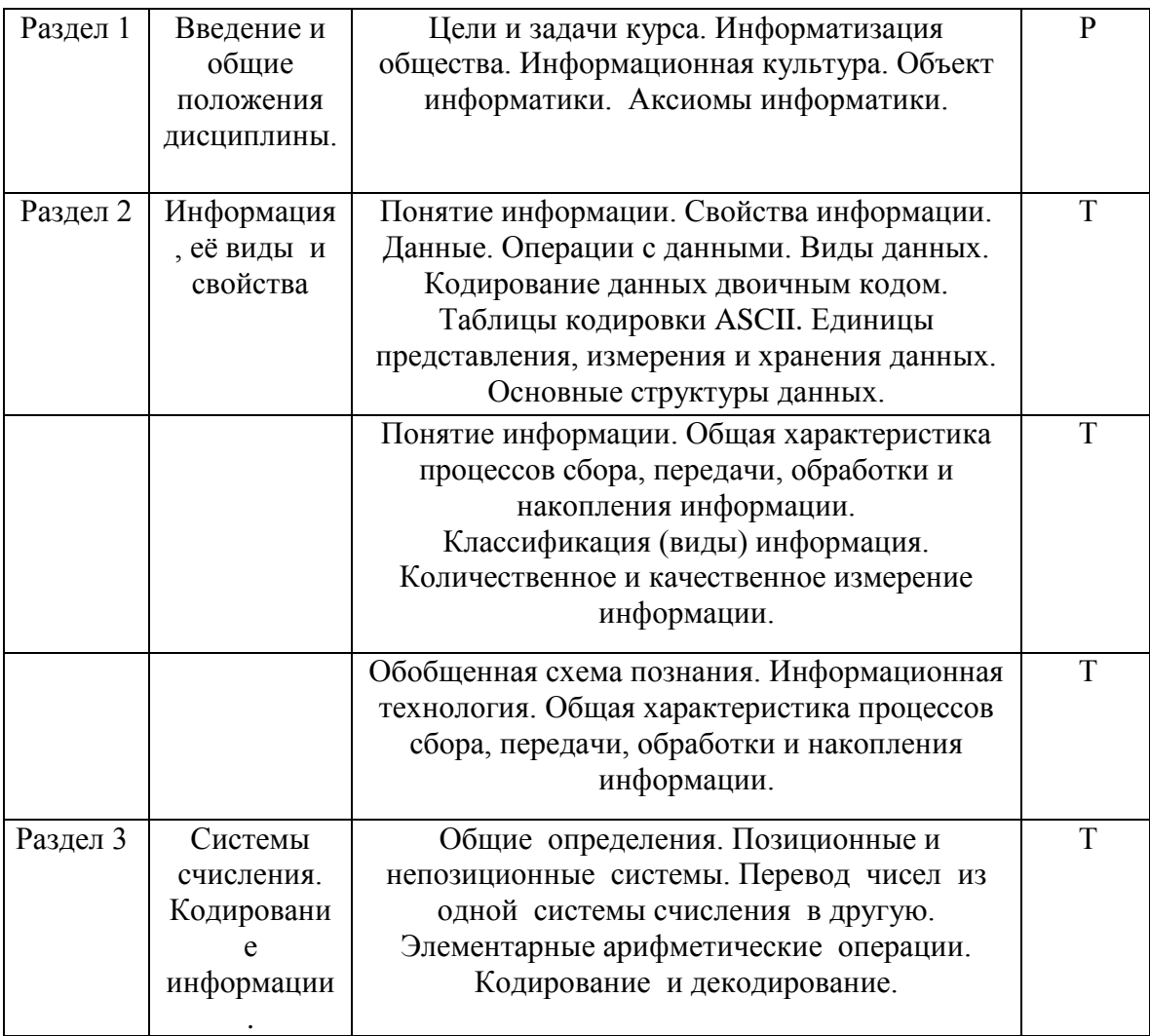

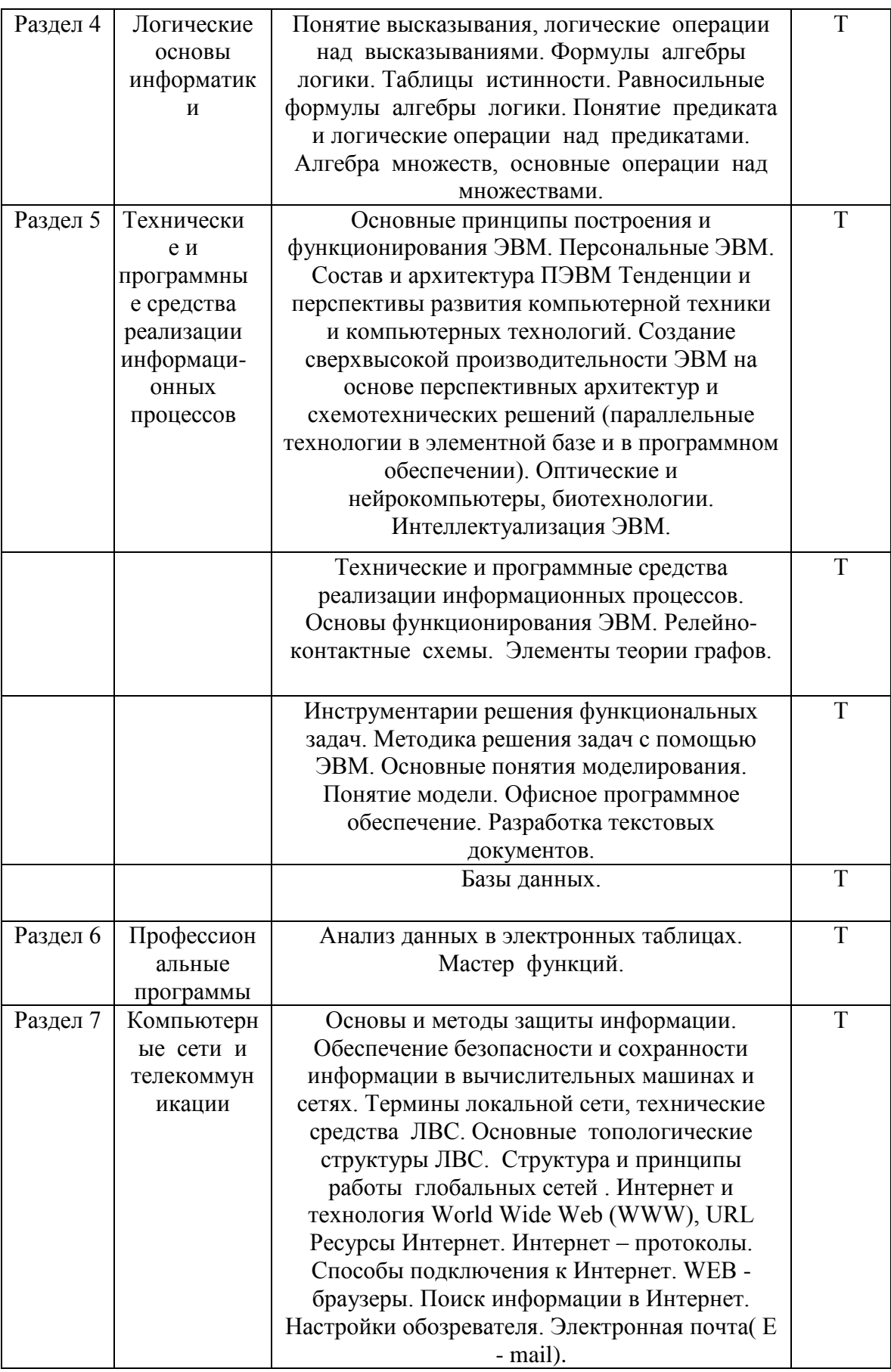

Т- тест, Р-реферат

# 2.3.1 Занятия лекционного типа.

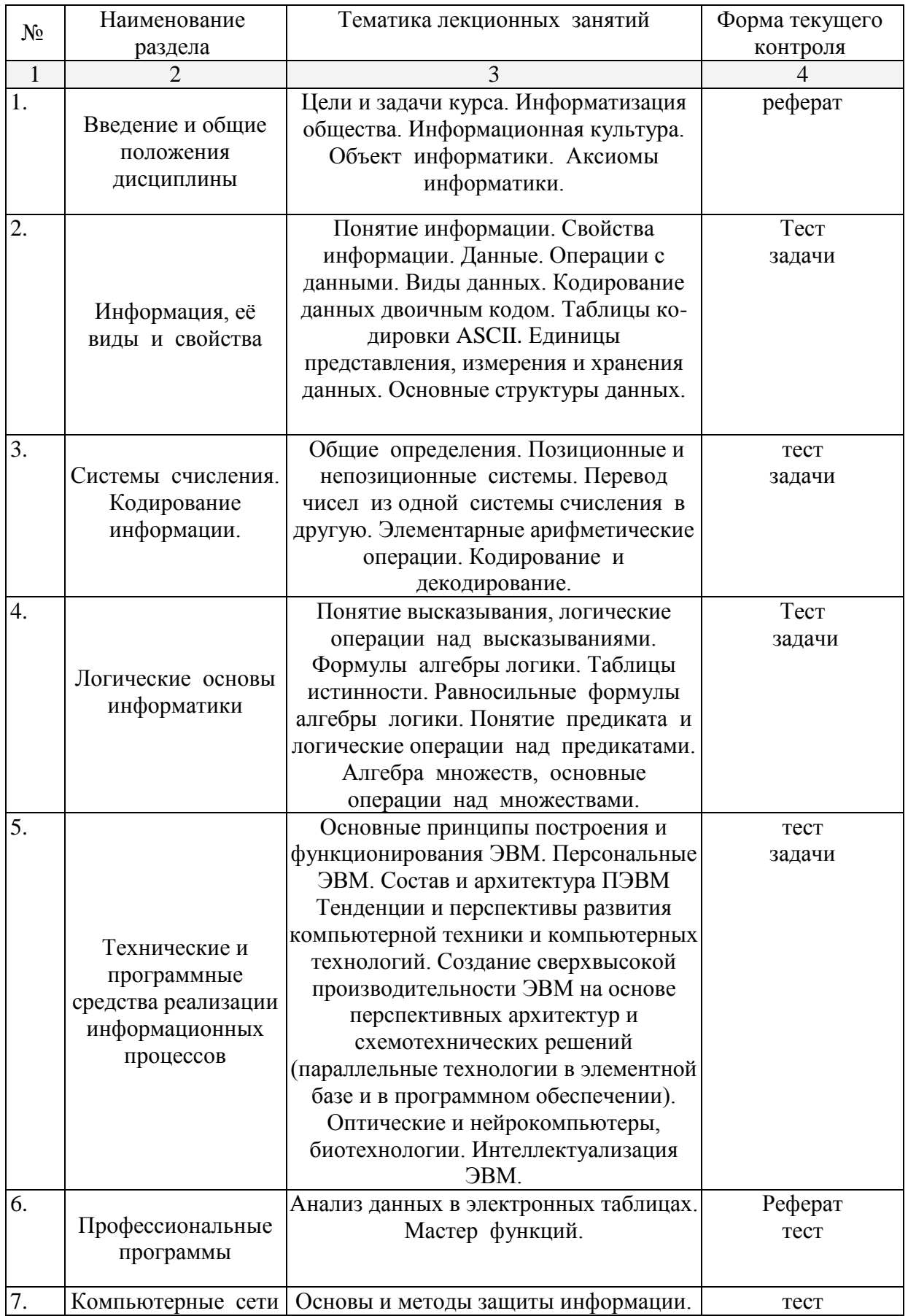

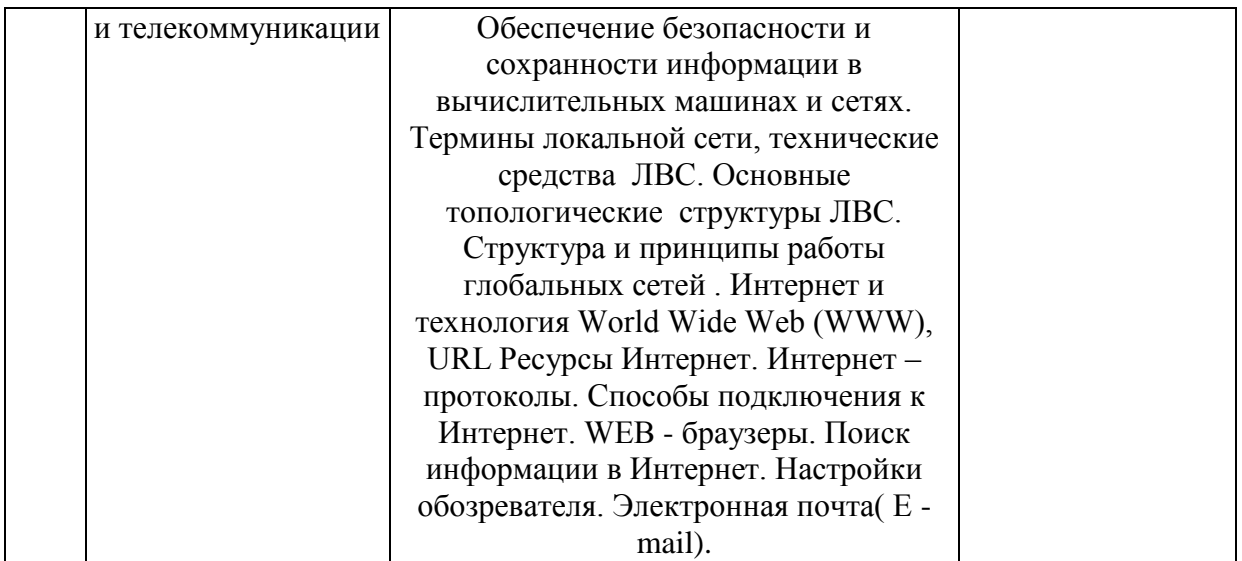

# **2.3.2 Занятия семинарского (практического) типа.**

*Занятия семинарского типа не предусмотрены.* 

# **2.3.3 Лабораторные занятия.**

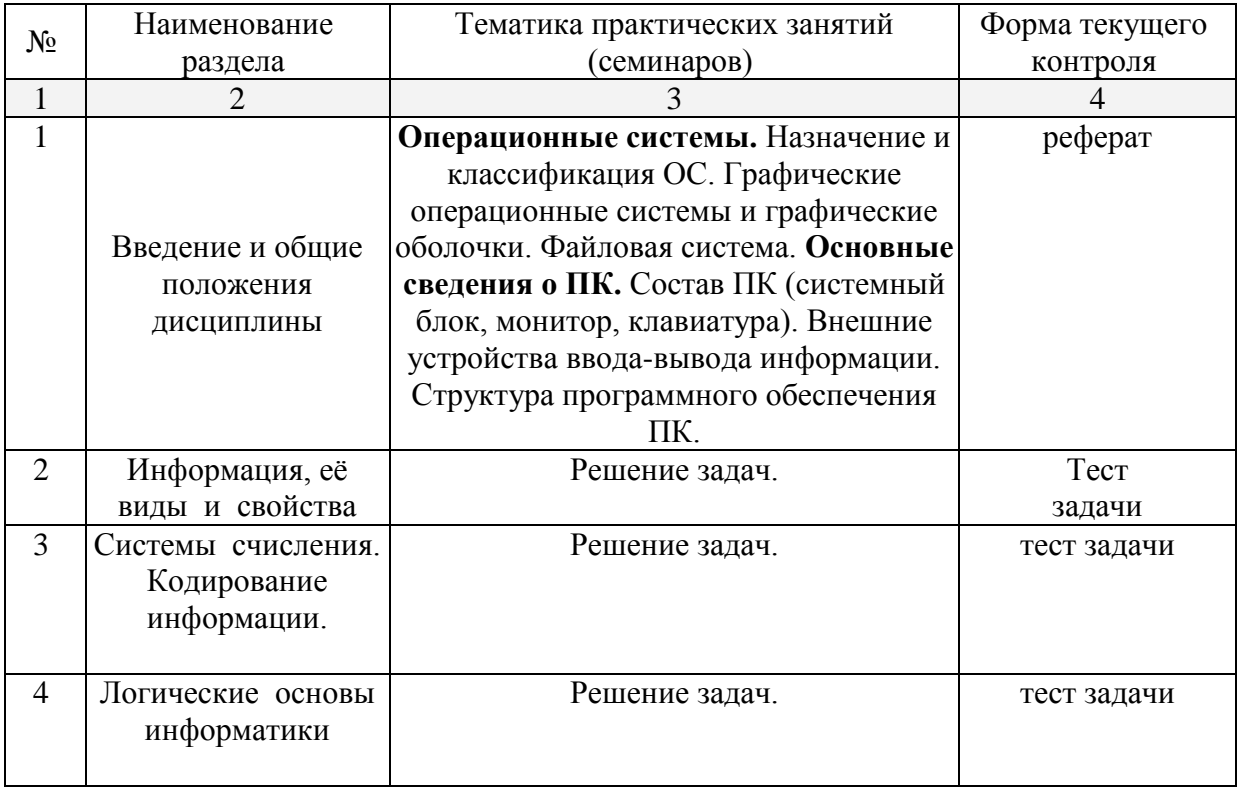

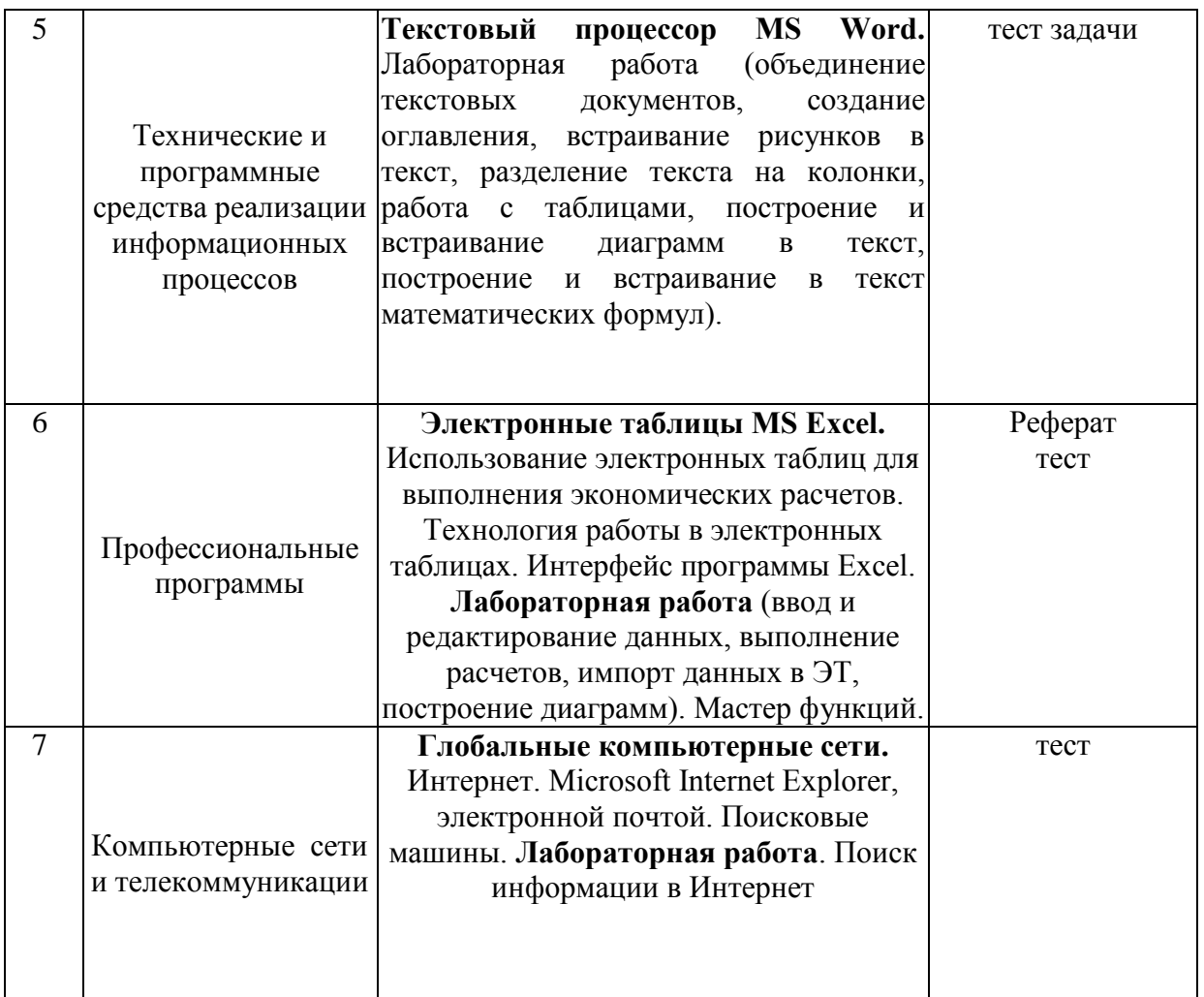

Технология проведения лабораторных занятий состоит в решении задач в интерактивной форме, проверка самостоятельных работ, разбор типовых ошибок. При решении задач активно используется Microsoft Excel.

# **Тематика лабораторных работ.**

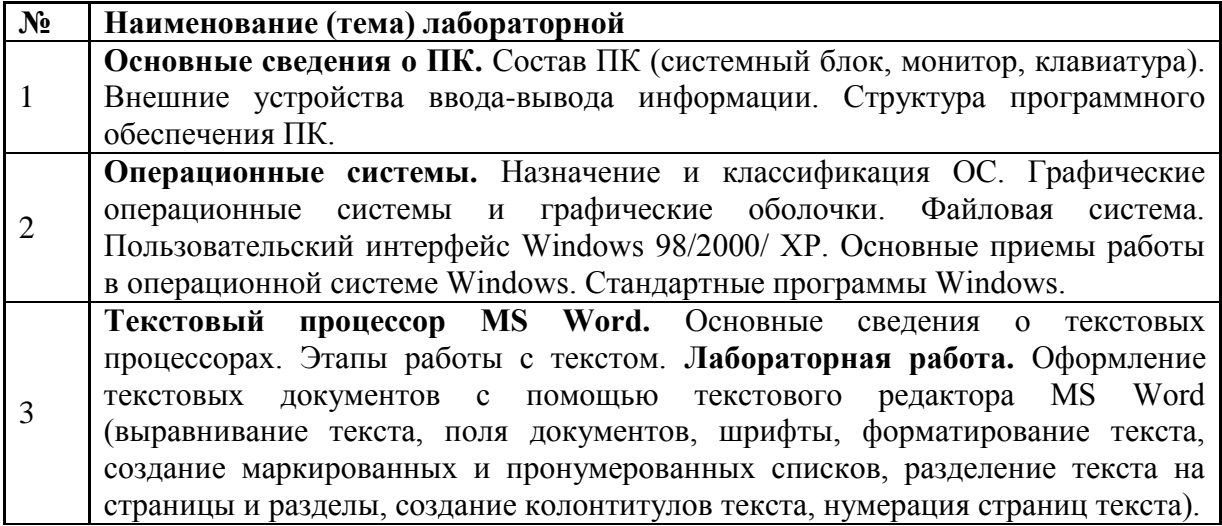

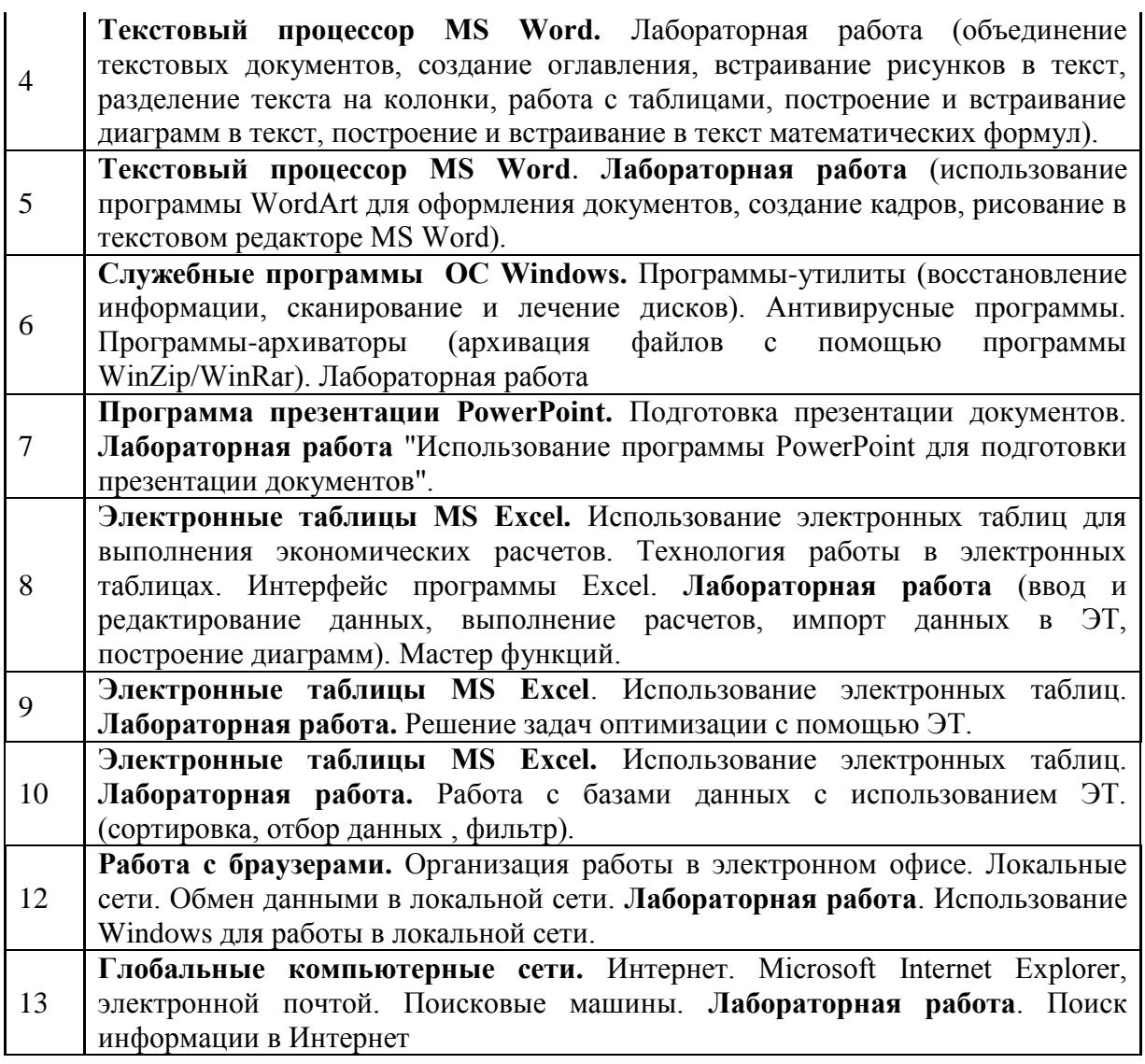

#### **2.4 Перечень учебно-методического обеспечения для самостоятельной работы обучающихся по дисциплине**

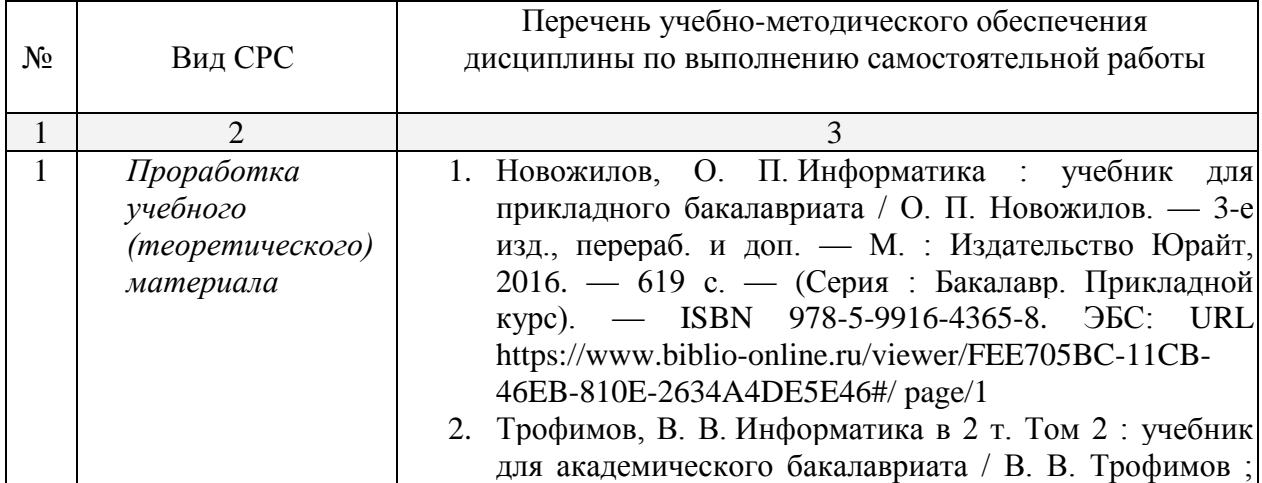

Таблица – Методическое обеспечение самостоятельной работы.

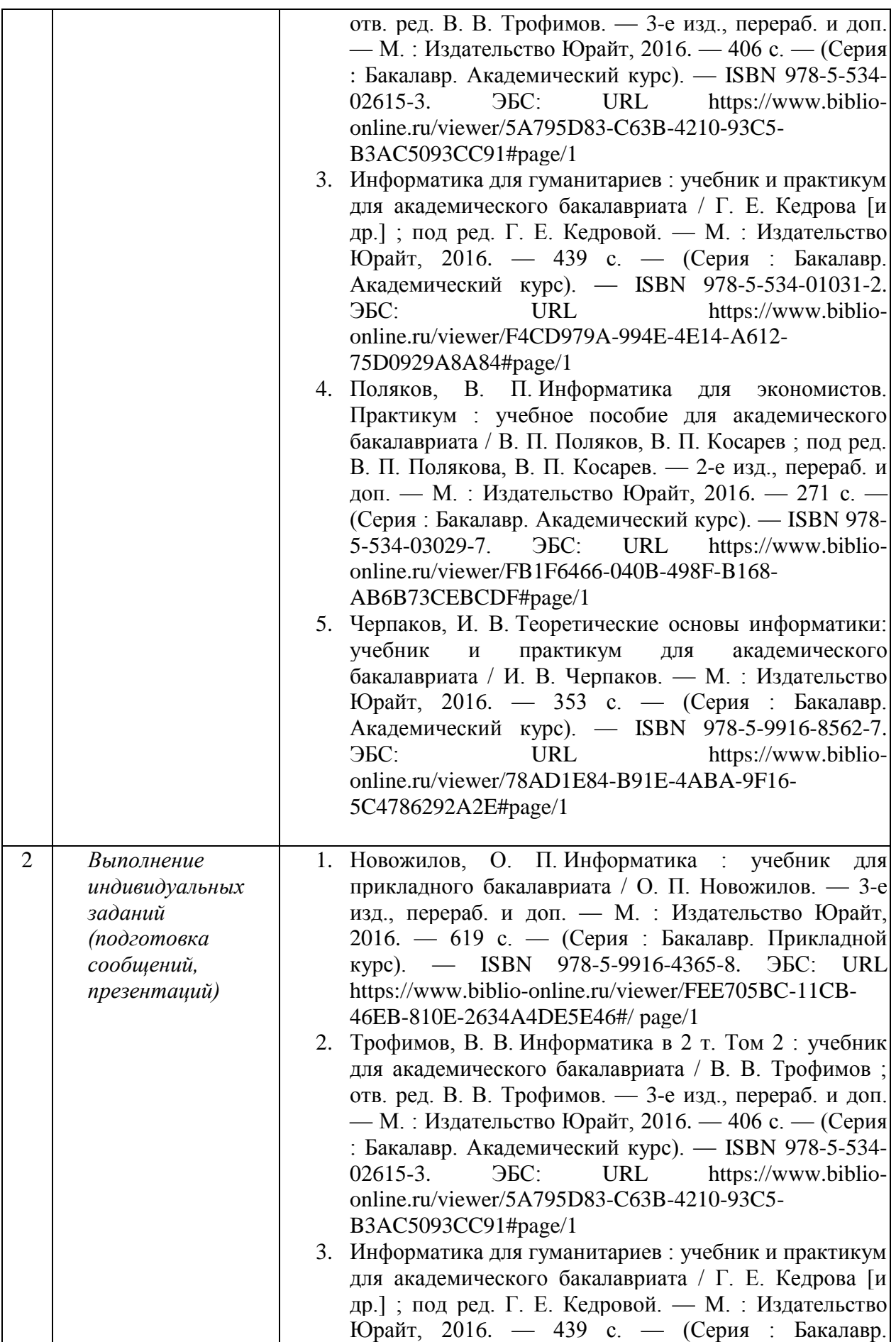

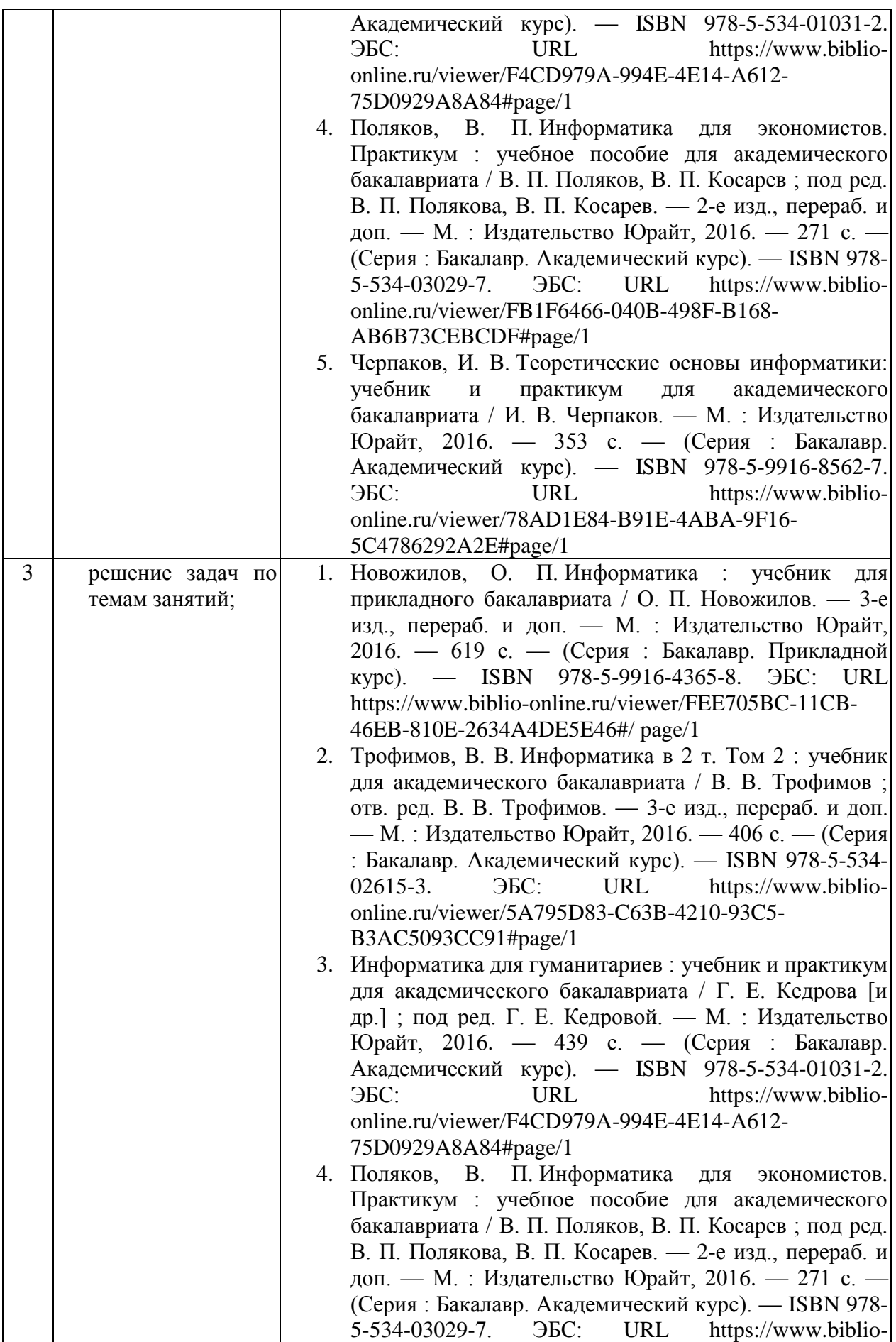

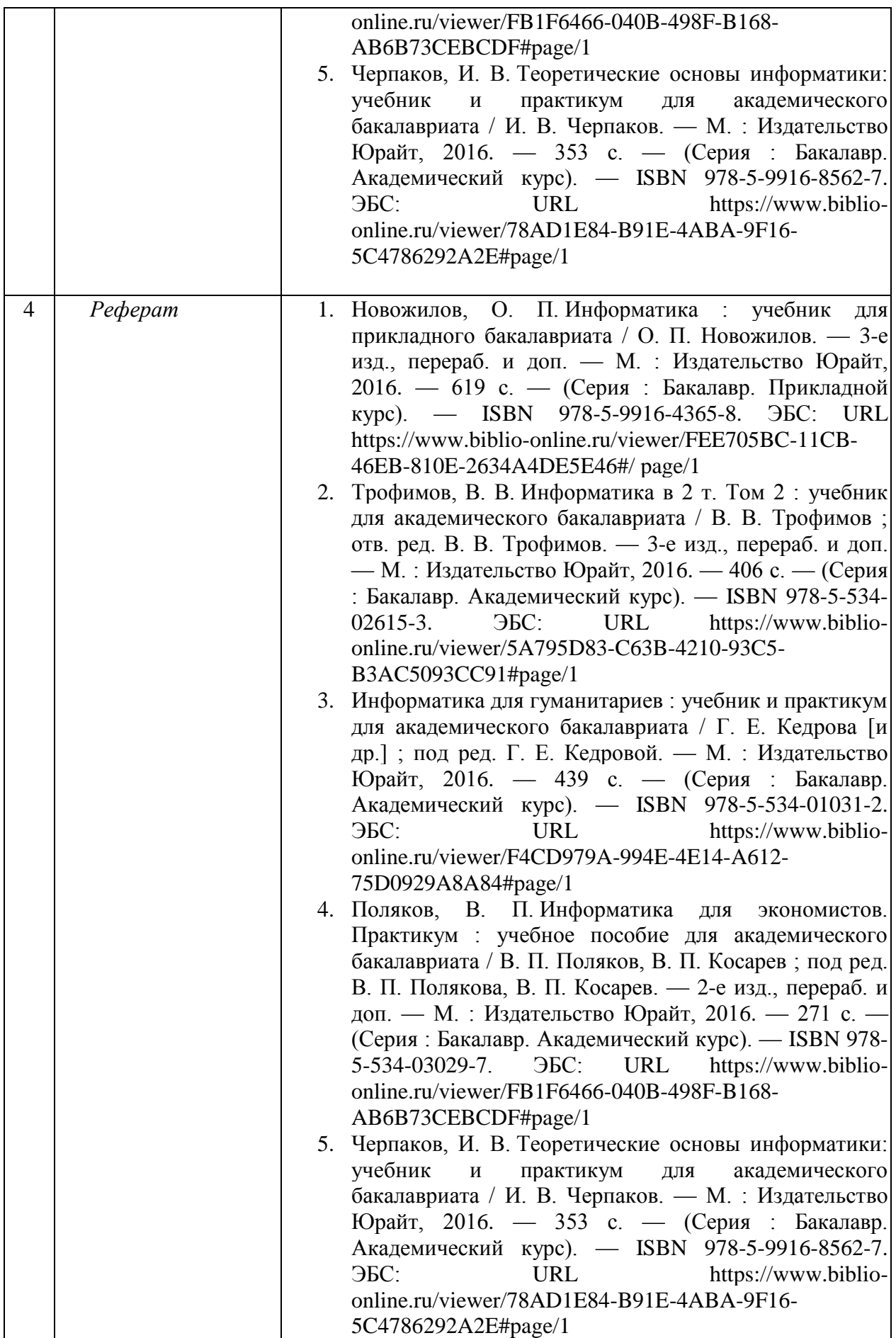

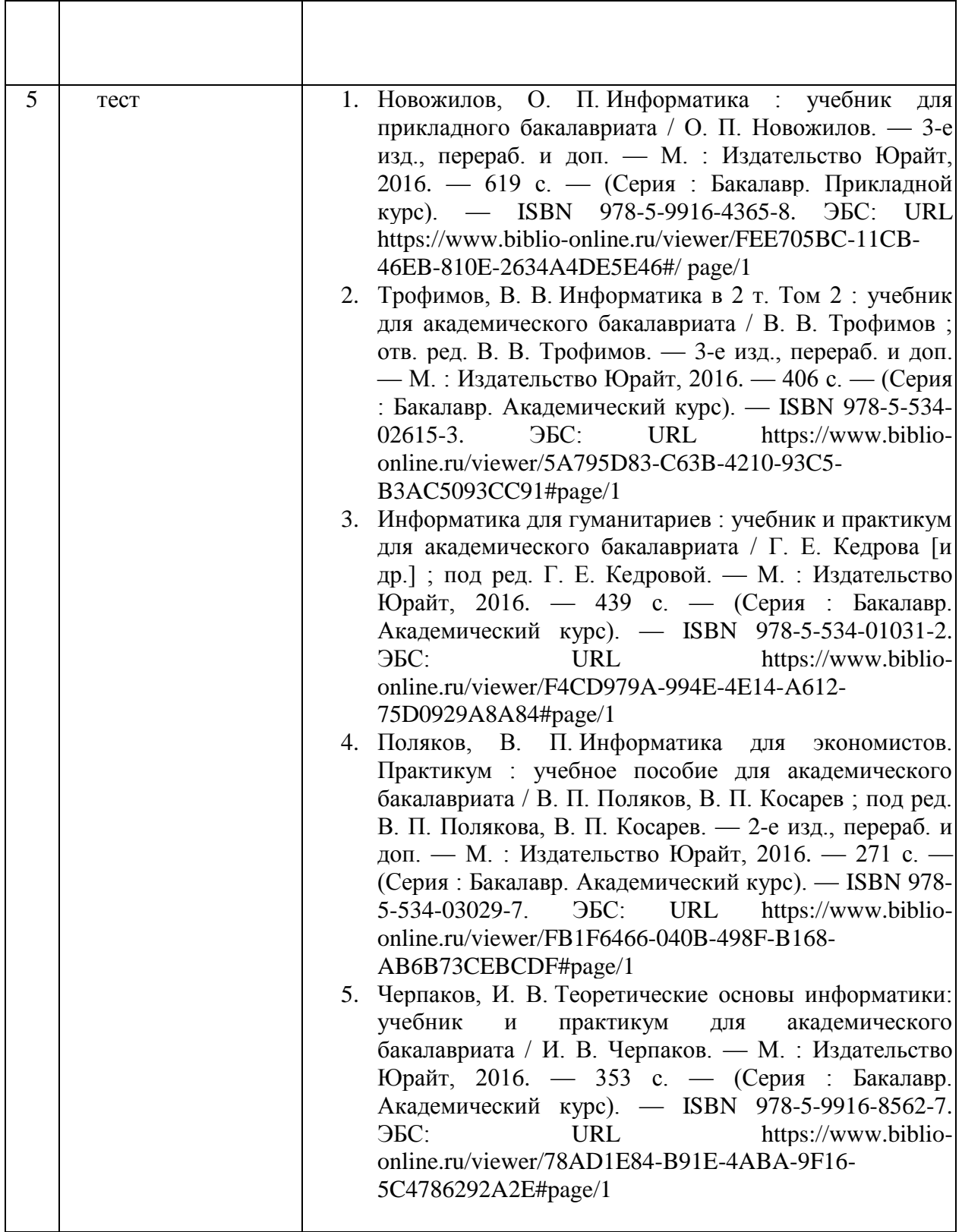

Учебно-методические материалы для самостоятельной работы обучающихся из числа инвалидов и лиц с ограниченными возможностями здоровья (ОВЗ) предоставляются в формах, адаптированных к ограничениям их здоровья и восприятия информации:

Для лиц с нарушениями зрения:

– в печатной форме увеличенным шрифтом,

– в форме электронного документа,

Для лиц с нарушениями слуха:

– в печатной форме,

– в форме электронного документа.

Для лиц с нарушениями опорно-двигательного аппарата:

– в печатной форме,

– в форме электронного документа,

– в форме аудиофайла.

Данный перечень может быть конкретизирован в зависимости от контингента обучающихся.

#### **3. Образовательные технологии.**

При освоении дисциплины используются следующие сочетания видов учебной работы с методами и формами активизации познавательной деятельности бакалавров для достижения запланированных результатов обучения и формирования компетенций.

**Проблемная лекция** - на этой лекции новое знание вводится через проблемность вопроса, задачи или ситуации. При этом процесс познания студентов в сотрудничестве и диалоге с преподавателем приближается к исследовательской деятельности. Содержание проблемы раскрывается путем организации поиска ее решения или суммирования и анализа традиционных и современных точек зрения. Проблемная лекция начинается с вопросов, с постановки проблемы, которую в ходе изложения материала необходимо решить. Проблемные вопросы отличаются от не проблемных тем, что скрытая в них проблема требует не однотипного решения, то есть, готовой схемы решения в прошлом опыте нет. Лекция строится таким образом, чтобы обусловить появление вопроса в сознании студента. Учебный материал представляется в форме учебной проблемы. Она имеет логическую форму познавательной задачи, отмечающей некоторые противоречия в ее условиях и завершающейся вопросами, которые это противоречие объективирует. Проблемная ситуация возникает после обнаружения противоречий в исходных данных учебной проблемы. Для проблемного изложения отбираются важнейшие разделы курса, которые составляют основное концептуальное содержание учебной дисциплины, являются наиболее важными для профессиональной деятельности и наиболее сложными для усвоения слушателей. Учебные проблемы должны быть доступными по своей трудности для слушателей.

**Лекция – визуализация.** Данный вид лекции является результатом нового использования принципа наглядности. Подготовка данной лекции преподавателем состоит в том, чтобы изменить, переконструировать учебную информацию по теме лекционного занятия в визуальную форму для представления студентам через технические средства обучения или вручную (схемы, рисунки, чертежи и т.п.). Чтение лекции сводится к связному, развернутому комментированию преподавателем подготовленных наглядных материалов, полностью раскрывающему тему данной лекции. Лучше всего использовать разные виды визуализации - натуральные, изобразительные, символические, - каждый из которых или их сочетание выбирается в зависимости от содержания учебного материала. Этот вид лекции лучше всего использовать на этапе введения слушателей в новый раздел, тему, дисциплину.

Для лиц с ограниченными возможностями здоровья предусмотрена организация консультаций с использованием электронной почты.

4. Оценочные средства лля текущего контроля успеваемости и промежуточной аттестации.

4.1 Фонд оценочных средств для проведения текущего контроля.

Типовые контрольные задания или иные материалы, необходимые для оценки знаний, умений, владений. Образцы промежуточных контрольных работ.

Образец Контрольных работ.

Требование: Контрольная работа (может использоваться для самостоятельной работы) Word по заланным индивидуальным условиям оформляется  $\overline{B}$ программе форматировани.

Тема 1. Теоретический вопрос: «Информатика как наука. Предмет, категории, понятия, аксиоматика информатики.»

Тема 2. Системы счисления

1. Перевести десятичное число в указанную систему счисления и обратно в лесятичную:

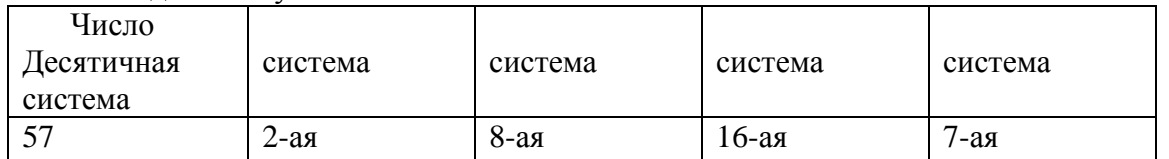

2. Найти прямые, обратные и дополнительные колы чисел:

a)  $-123$ 

b)  $-32$ 

3. Представить дробное число в двоичной системе счисления:

a) 23,412

4. Выполните арифметические операции над двоичными числами:

- $-00010101 + 00001101$
- $-100000001 111111$
- $-1011*11$ 
	- 1010101:111

Тема 3. Математическая логика.

1. Составьте таблицу истинности для формулы, построить СДНФ и СКНФ:

 $A = (X \rightarrow Y \& Z) \vee X$ 

2. Проверить, являются ли заданные функции F1 и F2 равносильны:

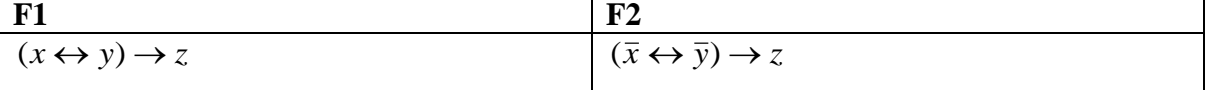

Тема 4. Теория графов.

Придумать неориентированный граф G, содержащий 5 вершин 8 рёбер. Составить для него матрицу смежности, определить степени вершин.

Тема 5. Решение задач с использование программы Excel.

1. Построить графики функций в одной системе координат:

a) 
$$
y = ctg(x^2) + \frac{tg(x) \cdot x!}{ln(16 \cdot x)}
$$
  
\n5)  $y = \frac{\sqrt[5]{x} \cdot (5 \cdot x - 3)^2}{\sqrt{5 \cdot x^3 - x} \cdot (2 \cdot x^2 + 1)}$ 

2. Построить таблицу истинности:  $X \vee Y \& (Z \vee X)$ 

3. Установить дату погашения 70-дневной расписки, датированной 17 июля 1994 года.

4. Построить поверхность:  $z = 2x^2 \cos^2(x) - 5y$ 

5. Решить систему уравнений методом Крамера:

$$
\begin{cases} x_1 + 2x_2 - x_3 = 1 \\ 3x_1 + x_2 - 3x_3 = 5 \\ -x_1 - 2x_2 + 6x_3 = -3 \end{cases}
$$

6. Рассчитайте внутреннюю норму дохода по проекту, затраты по которому составили 200 млн. руб., а ожидаемые доходы в последующие пять лет составят соответственно: 40, 60, 80, 90 и 100 млн. руб. Оцените экономическую эффективность проекта, если рыночная норма дохода составляет 10%.

7. Сколько лет потребуется, чтобы платежи размером 1 млн. руб. в конце каждого года достигли значения 10.897 млн. руб., если ставка процента 14.5%?

8. Произведите расчет коэффициента экономичности аппарата управления предприятия по формуле:

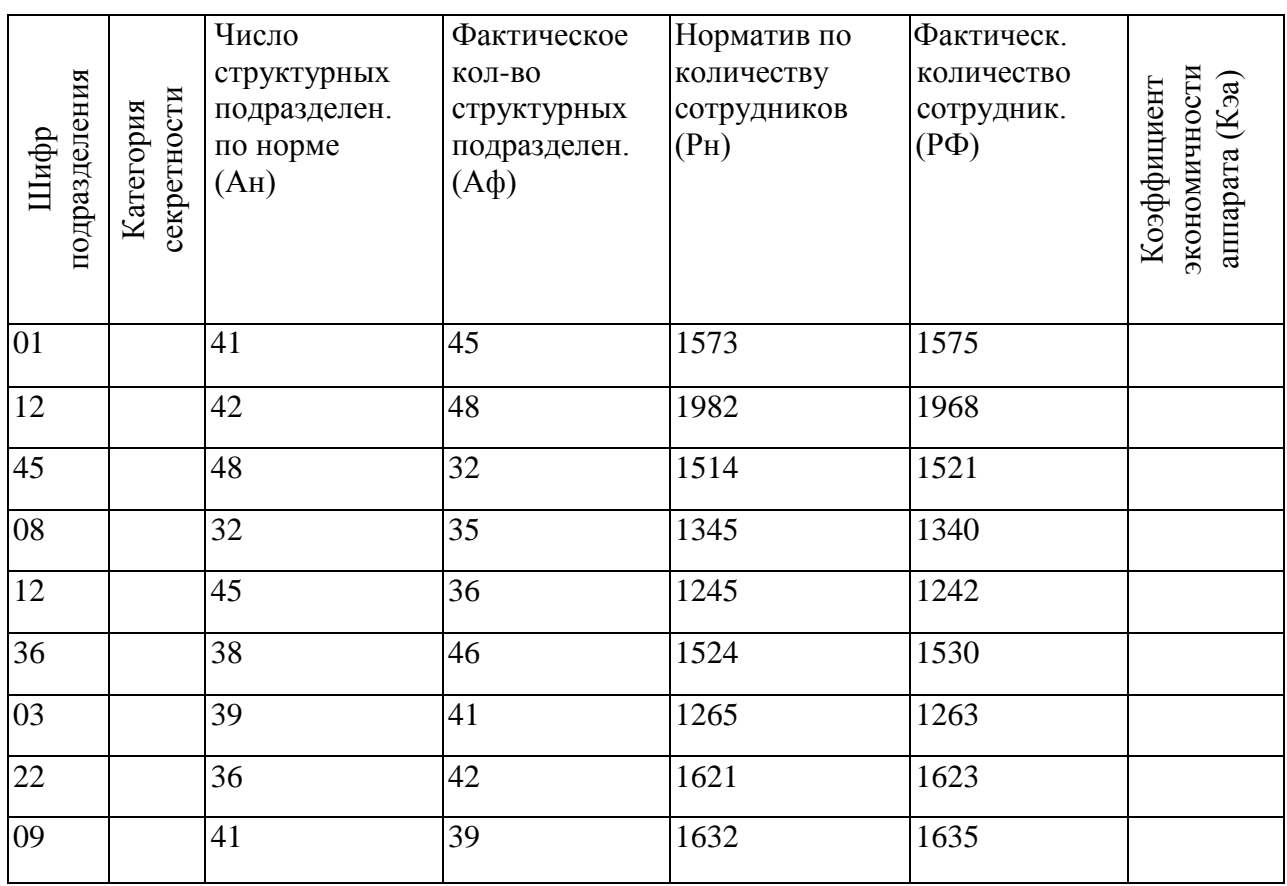

$$
K3a = (AH/A\varphi)^*(PH/P\varphi).
$$

Присвойте категорию секретности 1, если шифр подразделения начинается с нуля, в противном случае категория секретности - 2.

**Тема 6.** Создайте базу данных по указанной тематике.

 База должна содержать несколько таблиц, входные формы, пять запросов, пять отчётов.

- В таблице создать не менее 15 записей.
- В контрольной описать модель и структуру задачи.
- Приложить распечатку одной таблицы, одной формы, одного запроса и одного отчёта

#### Темы рефератов

Студент самостоятельно выбирает тему nedenara. Темы рефератов соответствуют всем разделам изучаемой дисциплины. По выбранной теме готовится доклад и презентационный материал. Работа представляется для проверки в электронном виде. В процессе освоения курса организуется круглый стол с обсуждением разработанных тем. Студент должен подготовить презентационный материал.

1. Роль информатики и компьютерной техники в формировании современного специалиста

- 2. Компьютерные базы данных, их состав, назначение и организация
- 3. Направления развития баз знаний и экспертных систем
- 4. Эволюция операционных систем компьютеров различных типов.
- 5. Возникновение и возможности первых операционных систем для персональных компьютеров.
	- 6. Внешние команды MS DOS.
	- 7. Функции операционных систем персональных компьютеров
	- 8. Клиентские операционные системы семейства Windows
	- 9. Сетевые операционные системы
	- 10. Основные программы обработки информации в офисе
	- 11. Использование пакетов прикладных программ в экономической деятельности

12. Обзор возможностей современных текстовых процессоров для персонального компьютера

- 13. Возможности и тенденции развития табличных процессоров
- 14. Современные системы управления базами данных (СУБД) и их применение
- 15. Программные средства реализации деловой и коммерческой графики
- 16. Современные языки и системы программирования
- 17. Объектно-ориентированное программирование
- 18. Возможности средств мультимедиа и перспективы их использования

19. История развития операционной системы WINDOWS, особенности

операционной системы WINDOWS NT WORKSTATION.

- 20. Антивирусные средства защиты.
- 21. Системы обработки текстов в MS DOS. Текстовые редактор Лексикон.
- 22. Текстовый процессор Word..
- 23. Настольная издательская система PageMarker.
- 24. Настольная издательская система ТеХ.
- 25. Система с QuattroPro.
- 26. Система Lotus 1, 2, 3.
- 27. Компьютерная графика в электронных таблицах.
- 28. Связь электронных таблицы с СУБД.
- 29. Обзор графических редакторов.
- 30. Форматы графических файлов.
- 31. Информационные поисковые системы в человеческом обществе.
- 32. Геоинформационные системы.
- 33. Архитектура открытых систем
- 34. Локальные компьютерные сети
- 35. Методы доступа к передающей среде в локальных вычислительных сетях
- 36. Глобальные компьютерные сети

37. Техническое обеспечение компьютерных сетей

38. Программное обеспечение компьютерных сетей

39. Понятие и особенности диалоговой технологии обработки данных на компьютере

40. Организация сетей на основе программных средств фирмы Microsoft

41. Понятие, назначение и виды автоматизированных рабочих мест

42. Модемные компьютерные телекоммуникации

43. Развитие международной компьютерной сети Internet

44. Технологии Internet. Служба электронной почты в Internet

45. Организация работы в сети Internet

46. Безопасность информации в компьютерных сетях

47. Угрозы безопасности и метолы зашиты компьютерной информации

48. Криптографические методы защиты информации и их использование при работе в глобальной сети

49. Защита данных от несанкционированного доступа

#### Образец тестов

### Тест по оненке знаний

Тема 1. ОПЕРАЦИОННАЯ СИСТЕМА WINDOWS

1. Windows  $\sigma$ To:

а) операционная система;

б) вспомогательная программа;

в) приклалной пакет общего назначения.

2 Рабочий стол в Windows — это

а) панель задач:

б) весь экран;

в) ярлык;

г) икона.

3. Понятие «папка» в Windows соответствует понятию:

а) файл;

б) диск;

в) каталог;

г) устройство.

4. Значки (ярлыки) в Windows соответствуют:

а) локументам:

б) заставкам:

в) папкам;

г) программам.

5. К стандартным программам Windows относятся:

а) Автозагрузка;

 $6)$  Word;

 $B)$  Excel:

г) Калькулятор.

6. Окна документов в Windows содержат:

а) вертикальную и горизонтальную линейки;

б) ярлыки документов

в) кнопки управления

7. В зоне заголовков окна находятся кнопки системного мен

а) «Свернуть»;

б) «Переключиться в другое окно»;

в) «Развернуть-восстановить»;

г) «Закрыть»

8. Основные приемы работы с файлами и папками в Windows можно производить с помощью:

а) окна «Мой компьютер»;

б) окна «Сетевое окружение»;

в) программы «Проводник»;

г) программы «Поиск»

#### **4.2. Фонд оценочных средств для проведения промежуточной аттестации Требования к зачету**

 Иметь целостное представление об информатике и её роли в развитии общества.

 Уметь раскрыть суть и возможности технических и программных средств информатики.

Владеть терминологией.

 Владеть основными навыками работы с П.К., с операционной системой Windows.

 Уметь обрабатывать информацию с помощью информационных технологий.

Уметь внедрять методы информатики в любую предметную область

Уметь решать типовые задачи по темам.

 Знать – с какой целью и каким образом можно использовать информационные системы и технологии при решении задач профессиональной деятельности.

#### **Вопросы к зачёту .**

1. Информатика - цели и задачи. Кибернетика.

2. Информационное общество. Информационные революции и их последствия. Характерные черты информационного общества. Процесс информатизации общества. Понятие информационной культуры.

3. Рынок информационных продуктов и услуг. Информационные ресурсы, продукты, услуги. Сектора информационного рынка. Разновидности информационных ресурсов. Роль мировых информационных ресурсов. Понятие: «информационные продукты и услуги», «поставщик и потребитель информационных продуктов и услуг».

4. Правовое регулирование на информационном рынке.

5. Предмет, категории, понятия, аксиоматика информатики.

6. Понятие и виды информации. Деление информации по общественному назначению. Свойства информации. Отличие «данных» от «информации» Способ представления информации. Единицы измерения информации. Понятие и виды носителей информации. Двоичное кодирование. Методы и модели оценки количества информации.

7. Системы счисления. История развития систем. Позиционные и непозиционные системы. Алгоритмы перевода дробных и целых чисел из Р- ой системы в двоичную систему счисления и обратно. (отработка этой операции с помощью Excel).

8. Элементарные арифметические действия над числами в двоичной системе.

9. Элементы алгебры логики. Высказывание, простое, составное, истинное, ложное (примеры). Простейшие операции алгебры логики. Формулы алгебры логики.

10. Множество, подмножество, пустое множество, мощность. Операции над множествами (на примере кругов Эйлера).

11. Элементы теории графов. Способы отображения графа.

12. Понятие алгоритма. Свойства алгоритмов. Графическое представление алгоритмов

13. Архитектура, основные характеристики ЭВМ. Принципы фон-Неймана.

14. Функциональные возможности П.К.

15. Стандартный (минимальный) набор аппаратных средств, необходимых для работы персонального компьютера, и их назначение. Оргтехника.

16. Классификация программного обеспечения ПЭВМ. Функции и возможности каждого типа программ (примеры).

17. Операционные системы, обзор, тенденции развития. Основные компоненты операционной системы. Задачи операционной системы. Назначение и функции операционной системы. Примеры операционных систем

18. Защита информации. Компьютерные вирусы и способы их нейтрализации.

19. Архивирование информации.

20. Текстовый редактор MS Word (основные базовые функции, элементы окна, панели инструментов, открытие и сохранение, редактирование документа, работа с таблицами, создание колонтитулов), связь с другими программами, защита информации.

21. Табличный процессор MS Excel Работа с книгами и листами, перемещение в книгах, упорядочение книг. Вставка примечаний на лист, работа с примечаниями. Ввод данных на лист. Вставка значений, форматов, формул ячеек. Работа с формулами. Значения ошибок.

22. Работа с функциями:

23. Работа с диаграммами и графиками. Построение и редактирование диаграмм в Excel.

24. Архитектура СУБД ACCESS (создание новой базы данных, работа с данными, таблицы, формы, отчеты, запросы, макросы, фильтры), защита информации.

25. Математические редакторы. Основы решения задач.

26. Основы математического моделирования.

27. Обработка табличных данных.

28. Тенденции и перспективы развития компьютерной техники и компьютерных технологий.

29. Основы и методы защиты информации. Обеспечение безопасности и сохранности информации в вычислительных машинах и сетях .

30. Информационные сети. Аппаратное и программное обеспечение

31. Локальная вычислительная сеть.

32. Термины локальной сети, технические средства ЛВС.

33. Основные топологические структуры ЛВС.

34. Глобальные сети, информационная сеть Internet.

Оценочные средства для инвалидов и лиц с ограниченными возможностями здоровья выбираются с учетом их индивидуальных психофизических особенностей.

– при необходимости инвалидам и лицам с ограниченными возможностями здоровья предоставляется дополнительное время для подготовки ответа на экзамене;

– при проведении процедуры оценивания результатов обучения инвалидов и лиц с ограниченными возможностями здоровья предусматривается использование технических средств, необходимых им в связи с их индивидуальными особенностями;

– при необходимости для обучающихся с ограниченными возможностями здоровья и инвалидов процедура оценивания результатов обучения по дисциплине может проводиться в несколько этапов.

Процедура оценивания результатов обучения инвалидов и лиц с ограниченными возможностями здоровья по дисциплине (модулю) предусматривает предоставление информации в формах, адаптированных к ограничениям их здоровья и восприятия информации:

Для лиц с нарушениями зрения:

– в печатной форме увеличенным шрифтом,

– в форме электронного документа.

Для лиц с нарушениями слуха:

– в печатной форме,

– в форме электронного документа.

Для лиц с нарушениями опорно-двигательного аппарата:

– в печатной форме,

– в форме электронного документа.

Данный перечень может быть конкретизирован в зависимости от контингента обучающихся.

**5. Перечень основной и дополнительной учебной литературы, необходимой для освоения дисциплины .**

#### **5.1 Основная литература:**

- 1. Новожилов, О. П. Информатика : учебник для прикладного бакалавриата / О. П. Новожилов. — 3-е изд., перераб. и доп. — М. : Издательство Юрайт, 2016. — 619 с. — (Серия : Бакалавр. Прикладной курс). — ISBN 978-5-9916-4365-8. ЭБС: URL <https://www.biblio-online.ru/viewer/FEE705BC-11CB-46EB-810E-2634A4DE5E46#/> page/1
- 2. Трофимов, В. В. Информатика в 2 т. Том 2 : учебник для академического бакалавриата / В. В. Трофимов ; отв. ред. В. В. Трофимов. — 3-е изд., перераб. и доп. — М. : Издательство Юрайт, 2016. — 406 с. — (Серия : Бакалавр. Академический курс). — ISBN 978-5-534-02615-3. ЭБС: URL [https://www.biblio](https://www.biblio-online.ru/viewer/5A795D83-C63B-4210-93C5-B3AC5093CC91#page/1)[online.ru/viewer/5A795D83-C63B-4210-93C5-B3AC5093CC91#page/1](https://www.biblio-online.ru/viewer/5A795D83-C63B-4210-93C5-B3AC5093CC91#page/1)
- 3. Информатика для гуманитариев : учебник и практикум для академического бакалавриата / Г. Е. Кедрова [и др.] ; под ред. Г. Е. Кедровой. — М. : Издательство Юрайт, 2016. — 439 с. — (Серия : Бакалавр. Академический курс). — ISBN 978-5- 534-01031-2. ЭБС: URL [https://www.biblio-online.ru/viewer/F4CD979A-994E-4E14-](https://www.biblio-online.ru/viewer/F4CD979A-994E-4E14-A612-75D0929A8A84#page/1) [A612-75D0929A8A84#page/1](https://www.biblio-online.ru/viewer/F4CD979A-994E-4E14-A612-75D0929A8A84#page/1)
- 4. Поляков, В. П. Информатика для экономистов. Практикум : учебное пособие для академического бакалавриата / В. П. Поляков, В. П. Косарев ; под ред. В. П. Полякова, В. П. Косарев. — 2-е изд., перераб. и доп. — М. : Издательство Юрайт, 2016. — 271 с. — (Серия : Бакалавр. Академический курс). — ISBN 978-5-534- 03029-7. ЭБС: URL [https://www.biblio-online.ru/viewer/FB1F6466-040B-498F-B168-](https://www.biblio-online.ru/viewer/FB1F6466-040B-498F-B168-AB6B73CEBCDF#page/1) [AB6B73CEBCDF#page/1](https://www.biblio-online.ru/viewer/FB1F6466-040B-498F-B168-AB6B73CEBCDF#page/1)
- 5. Черпаков, И. В. Теоретические основы информатики: учебник и практикум для академического бакалавриата / И. В. Черпаков. — М. : Издательство Юрайт, 2016. — 353 с. — (Серия : Бакалавр. Академический курс). — ISBN 978-5-9916-8562-7. ЭБС: URL [https://www.biblio-online.ru/viewer/78AD1E84-B91E-4ABA-9F16-](https://www.biblio-online.ru/viewer/78AD1E84-B91E-4ABA-9F16-5C4786292A2E#page/1) [5C4786292A2E#page/1](https://www.biblio-online.ru/viewer/78AD1E84-B91E-4ABA-9F16-5C4786292A2E#page/1)

#### **1.2 Дополнительная литература:**

- 1. Рзун, Ирина Геннадьевна (КубГУ). Основы работы в MathCAD [Текст] : учебное пособие / И. Г. Рзун ; М-во образования и науки Рос. Федерации ; Кубанский гос. ун-т. - Новороссийск : Изд-во КубГУ, 2011. - 115 с.
- 2. Советов, Борис Яковлевич. Базы данных [Текст] : учебник для прикладного бакалавриата : учебник для студентов вузов, обучающихся по инженерно-

техническим направлениям и специальностям / Б. Я. Советов, В. В. Цехановский, В. Д. Чертовский. - 2-е изд. - Москва : Юрайт, 2016. - 463 с. 2; То же : Советов, Б. Я. Базы данных [Электронный рессурс]: учебник для прикладного бакалавриата / Б. Я. Советов, В. В. Цехановский, В. Д. Чертовской. — 2-е изд. — М. : Издательство Юрайт, 2016. – 463 с. - URL: [https://www.biblio-online.ru/viewer/502697C3-F440-](https://www.biblio-online.ru/viewer/502697C3-F440-4628-B9B8-28E18BCB4337#/) [4628-B9B8-28E18BCB4337#/](https://www.biblio-online.ru/viewer/502697C3-F440-4628-B9B8-28E18BCB4337#/)

- 3. Прикладная информатика : справочник [Текст] : учебное пособие для студентов вузов / [А. Б. Анисимов и др.] ; под ред. В. Н. Волковой, В. Н. Юрьева. - М. : Финансы и статистика : ИНФРА-М, 2008. - 766 с.
- 4. Мировые информационные ресурсы. Интернет [Текст] : практикум для студентов вузов / под общ. ред. П. В. Акинина. - М. : КНОРУС, 2008. - 256 с.
- 5. Бройдо, Владимир Львович. Вычислительные системы, сети и телекоммуникации [Текст] : учебное пособие для студентов вузов / В. Л. Бройдо, О. П. Ильина. - 4-е изд. - СПб. [и др.] : Питер, 2011. - 554 с.
- 6. Акулов, Олег Анатольевич. Информатика [Текст] : базовый курс : учебник для студентов вузов, бакалавров, магистров / О. А. Акулов, Н. В. Медведев. - 5-е изд., испр. и доп. - М. : Омега-Л, 2008. - 574 с.

# **5.3. Периодические издания:**

Бизнес-информатика – URL [https://elibrary.ru/title\\_about.asp?id=27958](https://elibrary.ru/title_about.asp?id=27958)

Информационные технологии и математическое моделирование в экономике, технике, экологии, образовании, педагогике и торговле - – URL https://elibrary.ru/title\_about.asp?id=52930

## **6. Перечень ресурсов информационно-телекоммуникационной сети «Интернет», необходимых для освоения дисциплины .**

- 1. «Лекториум ТВ». URL[:http://www.lektorium.tv/](http://www.lektorium.tv/)
- 2. «Электронная библиотека диссертаций» Российской Государственной Библиотеки (РГБ). - URL[:https://dvs.rsl.ru/](https://dvs.rsl.ru/)
- 3. Аналитическая и цитатная база «Web of Science  $(WoS)$ ». URL[:http://apps.webofknowledge.com.](http://apps.webofknowledge.com/)
- 4. Базы данных компании «Ист Вью». URL[:http://dlib.eastview.com](http://dlib.eastview.com/)
- 5. Единое окно доступа к [образовательным ресурсам](http://window.edu.ru/) «Единое окно» [Официальный сайт]. - URL: <http://window.edu.ru/>
- 6. КиберЛенинка: научная электронная библиотека. URL:<http://cyberleninka.ru/>
- 7. Научная электронная библиотека (НЭБ) «eLibrary.ru». URL[:http://www.elibrary.ru](http://www.elibrary.ru/)
- 8. Национальная электронная библиотека «НЭБ». URL[:http://нэб.рф/](http://нэб.рф/)
- 9. Образовательный портал [Официальный сайт]. URL: «Академик» <http://dic.academic.ru/>
- 10. Образовательный портал «Учеба» [Официальный сайт]. URL: <http://www.ucheba.com/>
- 11. Официальный интернет-портал правовой информации. Государственная система правовой информации. – URL: [http://publication.pravo.gov.ru](http://publication.pravo.gov.ru/)
- 12. Полнотекстовые архивы ведущих западных научных журналов на Российской платформе научных журналов НЭИКОН. - URL[:http://archive.neicon.ru](http://archive.neicon.ru/)
- 13. Портал «Российское образование» [Официальный сайт]. URL: <http://www.edu.ru/>
- 14. Российское образование, федеральный портал [Официальный сайт]. [URL:](http://www.edu.ru/)  [http://www.edu.ru](http://www.edu.ru/)
- 15. Служба тематических толковых словарей [Официальный сайт]. URL: <http://www.glossary.ru/>
- 16. Справочно-правовая система «Консультант Плюс» [http://www.consultant.ru](http://www.consultant.ru/)
- 17. Университетская информационная система РОССИЯ (УИС Россия) URL[:http://uisrussia.msu.ru](http://uisrussia.msu.ru/)
- 18. Федеральная университетская компьютерная сеть России [Официальный сайт]. URL: <http://www.runnet.ru/>
- 19. ЭБС «Университетская библиотека ONLINE». URL: [www.biblioclub.ru](http://www.biblioclub.ru/)
- 20. ЭБС «Юрайт». URL:<http://www.biblio-online.ru/>
- 21. ЭБС издательства «Лань». URL: https://e.lanbook.com
- 22. Электронная библиотека «Издательского дома «Гребенников» URL[:www.grebennikon.ru](http://www.grebennikon.ru/)
- 23. Электронная коллекция Оксфордского Российского Фонда. URL[:http://lib.myilibrary.com](http://lib.myilibrary.com/)
- 24. Электронный архив документов КубГУ. URL: [http://docspace.kubsu.ru](http://docspace.kubsu.ru/)
- 25. Электронный каталог Научной библиотеки КубГУ. URL[:http://212.192.134.46/MegaPro/Catalog/Home/Index](http://212.192.134.46/MegaPro/Catalog/Home/Index)

#### **7. Методические указания для обучающихся по освоению дисциплины.**

В освоении дисциплины инвалидами и лицами с ограниченными возможностями здоровья большое значение имеет индивидуальная учебная работа (консультации) – дополнительное разъяснение учебного материала.

Индивидуальные консультации по предмету являются важным фактором, способствующим индивидуализации обучения и установлению воспитательного контакта между преподавателем и обучающимся инвалидом или лицом с ограниченными возможностями здоровья.

Система обучения основывается на рациональном сочетании нескольких видов учебных занятий (в первую очередь, лекций и практических (лабораторных) занятий), работа на которых обладает определенной спецификой.

#### **Подготовка к лекциям.**

Знакомство с дисциплиной происходит уже на первой лекции, где от требуется не просто внимание, но и самостоятельное оформление конспекта. Конспектирование лекций – сложный вид аудиторной работы, предполагающий интенсивную умственную деятельность студента. Конспект является полезным тогда, когда записано самое существенное. Не надо стремиться записать дословно всю лекцию. Такое «конспектирование» приносит больше вреда, чем пользы. Целесообразно вначале понять основную мысль, излагаемую лектором, а затем записать ее. Желательно запись осуществлять на одной странице листа или оставляя поля, на которых позднее, при самостоятельной работе с конспектом, можно сделать дополнительные записи, отметить непонятные места.

Конспект лекции лучше подразделять на пункты, соблюдая красную строку. Этому в большой степени будут способствовать вопросы плана лекции, предложенные преподавателям. Следует обращать внимание на акценты, выводы, которые делает лектор, отмечая наиболее важные моменты в лекционном материале замечаниями «важно», «хорошо запомнить» и т.п. Можно делать это и с помощью разноцветных маркеров или ручек, подчеркивая термины и определения.

Работая над конспектом лекций, Вам всегда необходимо использовать не только учебник, но и ту литературу, которую дополнительно рекомендовал лектор. Именно такая серьезная, кропотливая работа с лекционным материалом позволит глубоко овладеть теоретическим материалом.

#### **Подготовка к практическим (лабораторным) занятиям.**

Подготовку к каждому практическому занятию необходимо начать с ознакомления с планом практического занятия, который отражает содержание предложенной темы. Тщательное продумывание и изучение вопросов плана основывается на проработке текущего материала лекции, а затем изучения обязательной и дополнительной литературы, рекомендованной к данной теме. Все новые понятия по изучаемой теме необходимо выучить наизусть и внести в глоссарий, который целесообразно вести с самого начала изучения курса.

Подготовка к лабораторным занятиям и практикумам носит различный характер, как по содержанию, так и по сложности исполнения. Проведение прямых и косвенных измерений предполагает детальное знание измерительных приборов, их возможностей, умение вносить своевременные поправки для получения более точных результатов. Многие лабораторные занятия требуют большой исследовательской работы, изучения дополнительной научной литературы.

В процессе подготовки к практическим занятиям, необходимо обратить особое внимание на самостоятельное изучение рекомендованной литературы. При всей полноте конспектирования лекции в ней невозможно изложить весь материал. Поэтому самостоятельная работа с учебниками, учебными пособиями, научной, справочной литературой, материалами периодических изданий и Интернета является наиболее эффективным методом получения дополнительных знаний, позволяет значительно активизировать процесс овладения информацией, способствует более глубокому усвоению изучаемого материала.

 Защита лабораторных работ должна происходить, как правило, в часы, отведенные на лабораторные занятия. Студент может быть допущен к следующей лабораторной работе только в том случае, если у него не защищено не более двух предыдущих работ.

#### **Рекомендации по работе с литературой.**

Работу с литературой целесообразно начать с изучения общих работ по теме, а также учебников и учебных пособий. Далее рекомендуется перейти к анализу монографий и статей, рассматривающих отдельные аспекты проблем, изучаемых в рамках курса, а также официальных материалов и неопубликованных документов (научноисследовательские работы, диссертации), в которых могут содержаться основные вопросы изучаемой проблемы.

Работу с источниками надо начинать с ознакомительного чтения, т.е. просмотреть текст, выделяя его структурные единицы. При ознакомительном чтении закладками отмечаются те страницы, которые требуют более внимательного изучения.

В зависимости от результатов ознакомительного чтения выбирается дальнейший способ работы с источником. Если для разрешения поставленной задачи требуется изучение некоторых фрагментов текста, то используется метод выборочного чтения. Если в книге нет подробного оглавления, следует обратить внимание ученика на предметные и именные указатели.

Избранные фрагменты или весь текст (если он целиком имеет отношение к теме) требуют вдумчивого, неторопливого чтения с «мысленной проработкой» материала. Такое чтение предполагает выделение: 1) главного в тексте; 2) основных аргументов; 3) выводов. Особое внимание следует обратить на то, вытекает тезис из аргументов или нет.

Необходимо также проанализировать, какие из утверждений автора носят проблематичный, гипотетический характер, и уловить скрытые вопросы.

Понятно, что умение таким образом работать с текстом приходит далеко не сразу. Наилучший способ научиться выделять главное в тексте, улавливать проблематичный характер утверждений, давать оценку авторской позиции – это сравнительное чтение, в ходе которого Вы знакомитесь с различными мнениями по одному и тому же вопросу, сравниваете весомость и доказательность аргументов сторон и делаете вывод о наибольшей убедительности той или иной позиции.

Если в литературе встречаются разные точки зрения по тому или иному вопросу из-за сложности прошедших событий и правовых явлений, нельзя их отвергать, не разобравшись. При наличии расхождений между авторами необходимо найти рациональное зерно у каждого из них, что позволит глубже усвоить предмет изучения и более критично оценивать изучаемые вопросы. Знакомясь с особыми позициями авторов, нужно определять их схожие суждения, аргументы, выводы, а затем сравнивать их между собой и применять из них ту, которая более убедительна.

Следующим этапом работы с литературными источниками является создание конспектов, фиксирующих основные тезисы и аргументы..

Таким образом, при работе с источниками и литературой важно уметь:

- сопоставлять, сравнивать, классифицировать, группировать, систематизировать информацию в соответствии с определенной учебной задачей;
- обобщать полученную информацию, оценивать прослушанное и прочитанное;
- фиксировать основное содержание сообщений: формулировать, устно и письменно,  $\equiv$ основную идею сообщения; составлять план, формулировать тезисы;
- готовить и презентовать развернутые сообщения типа доклада;  $\overline{\phantom{0}}$
- работать в разных режимах (индивидуально, в паре, в группе), взаимодействуя друг с другом;
- пользоваться реферативными и справочными материалами;
- контролировать свои действия и действия своих товарищей, объективно оценивать свои действия:
- обращаться за помощью, дополнительными разъяснениями к преподавателю, другим студентам;
- пользоваться лингвистической или контекстуальной догадкой, словарями различного характера, различного рода подсказками, опорами в тексте (ключевые слова, структура текста, предваряющая информация и др.);
- использовать при говорении и письме перифраз, синонимичные средства, словаописания общих понятий, разъяснения, примеры, толкования, «словотворчество»;
- повторять или перефразировать реплику собеседника в подтверждении понимания его  $\equiv$ высказывания или вопроса;
- обратиться за помощью к собеседнику (уточнить вопрос, переспросить и др.);
- использовать мимику, жесты (вообще и в тех случаях, когда языковых средств не хватает для выражения тех или иных коммуникативных намерений).

#### Подготовка к промежуточной аттестации.

При подготовке к промежуточной аттестации целесообразно:

- внимательно изучить перечень вопросов и определить, в каких источниках находятся сведения, необходимые для ответа на них;
- внимательно прочитать рекомендованную литературу;
- составить краткие конспекты ответов (планы ответов).

#### 8. Перечень информационных технологий, используемых при осуществлении образовательного процесса по дисциплине.

#### 8.1 Перечень информационных технологий.

- Проверка домашних заданий и консультирование посредством электронной почты.

- Использование электронных презентаций при проведении практических занятий.

#### 8.2 Перечень необходимого программного обеспечения.

Операционная система Microsoft Windows, пакет офисных приложений Microsoft Office, антивирус Avast Free Antivirus.

#### 8.3 Перечень информационных справочных систем:

образовательные (ссылки на официальные сайты): http://mon.gov.ru

- Министерство образования и науки РФ:

http://www.ed.gov.ru - Федеральное агентство по образованию; http://www.fasi.gov.ru - Федеральное агентство по науке и образованию; http://www.edu.ru - Федеральный портал «Российское образование»; http://www1.fips.ru/wps/wcm/connect/content\_ru/ru - Федеральная служба по интеллектуальной собственности, патентам и товарным знакам; http://www.law.edu.ru - Российский образовательный правовой портал; http://old.obrnadzor.gov.ru - Федеральная служба по надзору в сфере образования и науки; http://www.garant.ru - информационно-правовой портал «Гарант» http://abitur.nica.ru - Федеральный справочник «Образование в России»; http://www.school.edu.ru - Российский общеобразовательный портал; http://www.openet.edu.ru - Российский портал открытого образования; http://www.humanities.edu.ru - портал «Социально-гуманитарное и политологическое образование»; http://www.auditorium.ru - информационно-образовательный портал «Гуманитарные науки»; http://www.en.edu.ru - естественно-научный образовательный портал; http://www.ict.edu.ru - портал по информационно-коммуникационным технологиям в образовании; http://www.fepo.ru - портал Федерального Интернет-экзамена в сфере профессионального образования. информационно-библиотечные (ссылки на официальные сайты): http://edu.kemsu.ru - информационно-образовательный портал КемГУ; http://pedagogic.ru - педагогическая библиотека; http://www.ug.ru - «Учительская газета»; http://1september.ru - издательский дом «Первое сентября»; http://www.pedpro.ru - журнал «Педагогика»; http://www.informika.ru/about/informatization\_pub/about/276 - научно-методический журнал «Информатизация образования и науки»; http://www.vovr.ru

31

- научно-педагогический журнал Министерства образования и науки

РФ «Высшее образование в России»;

http://www.hetoday.org

- журнал «Высшее образование сегодня».

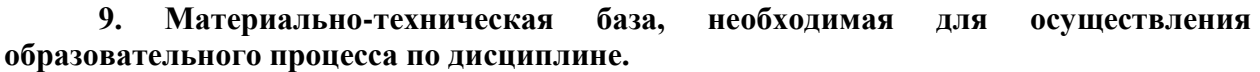

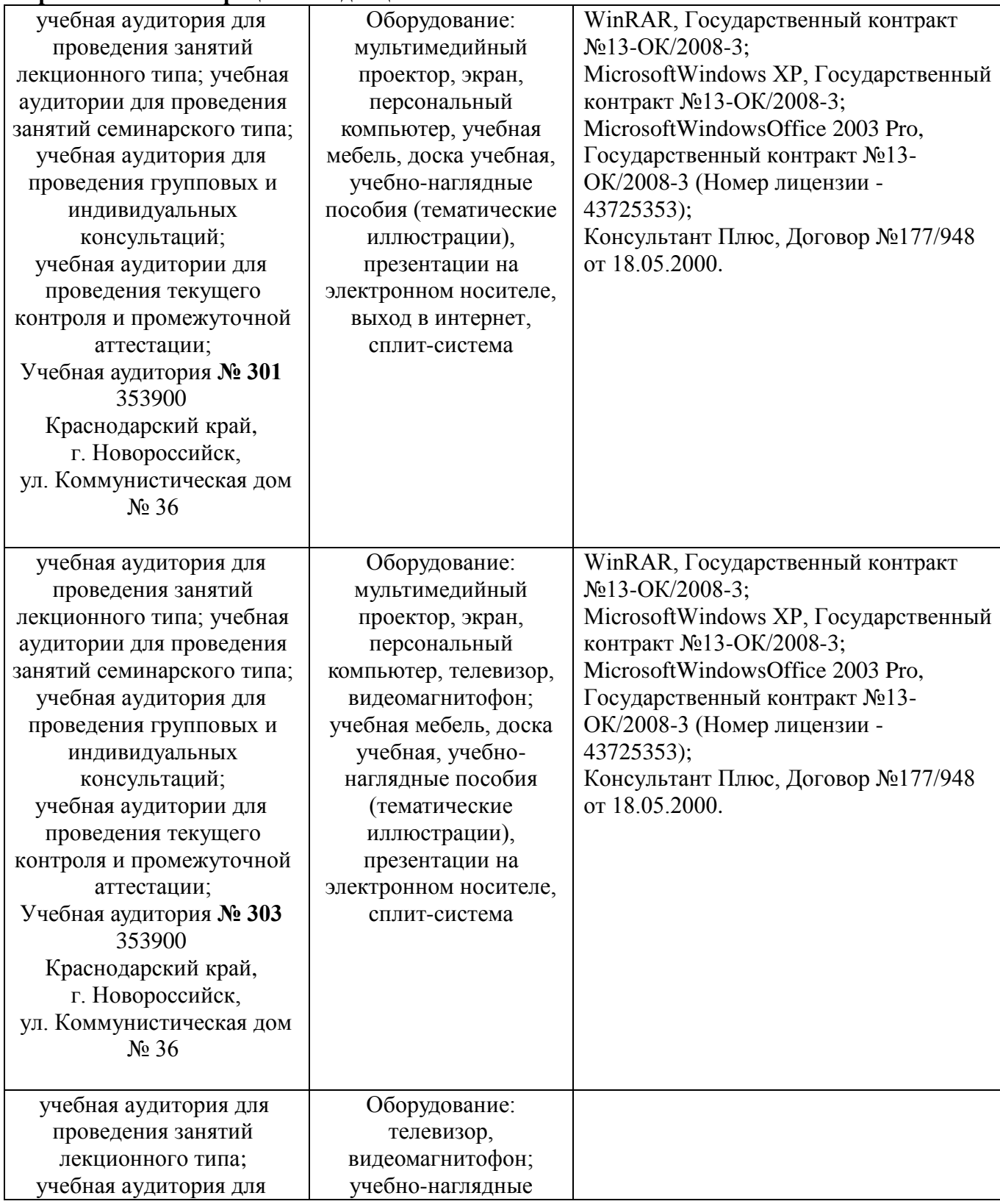

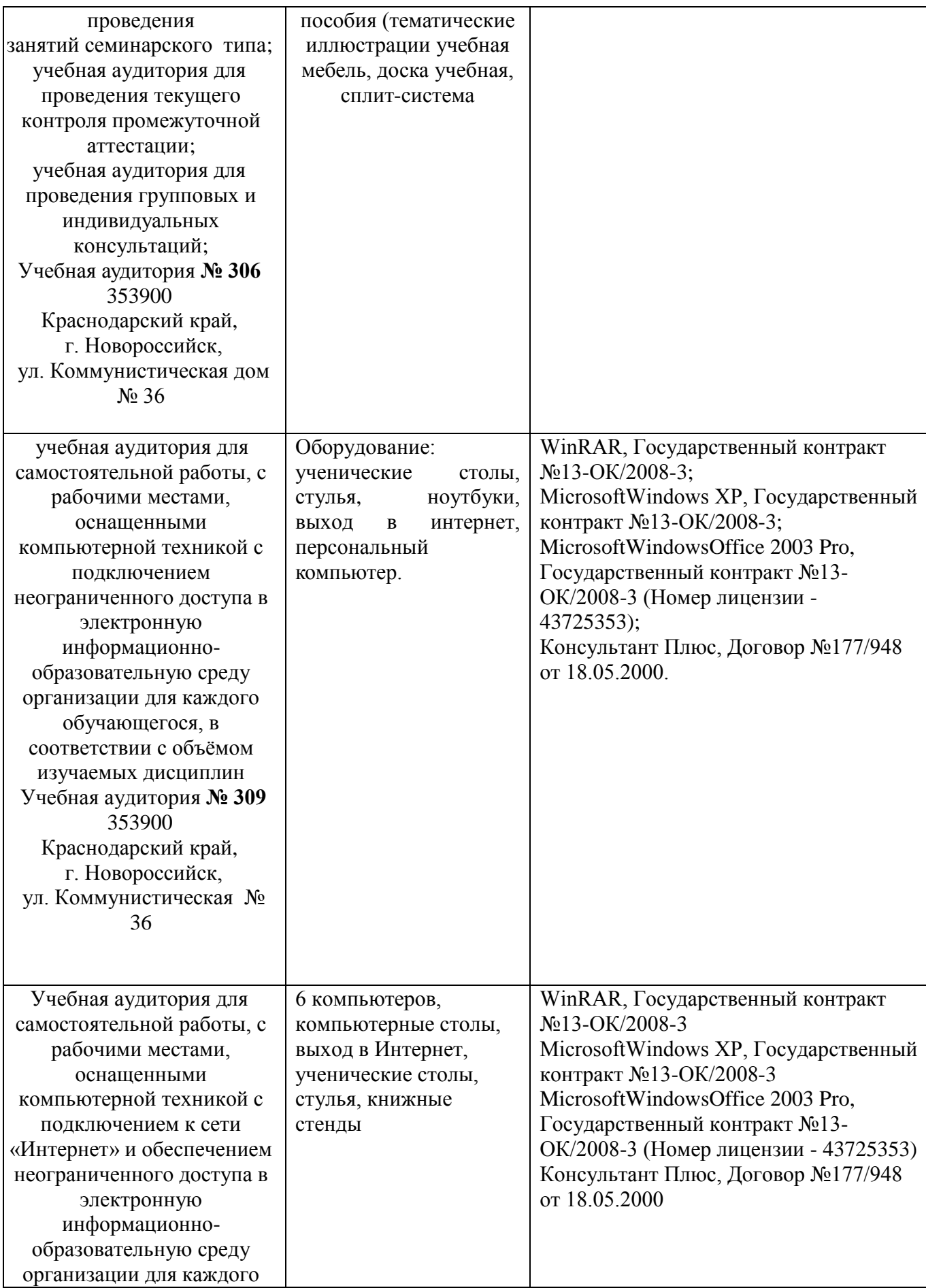

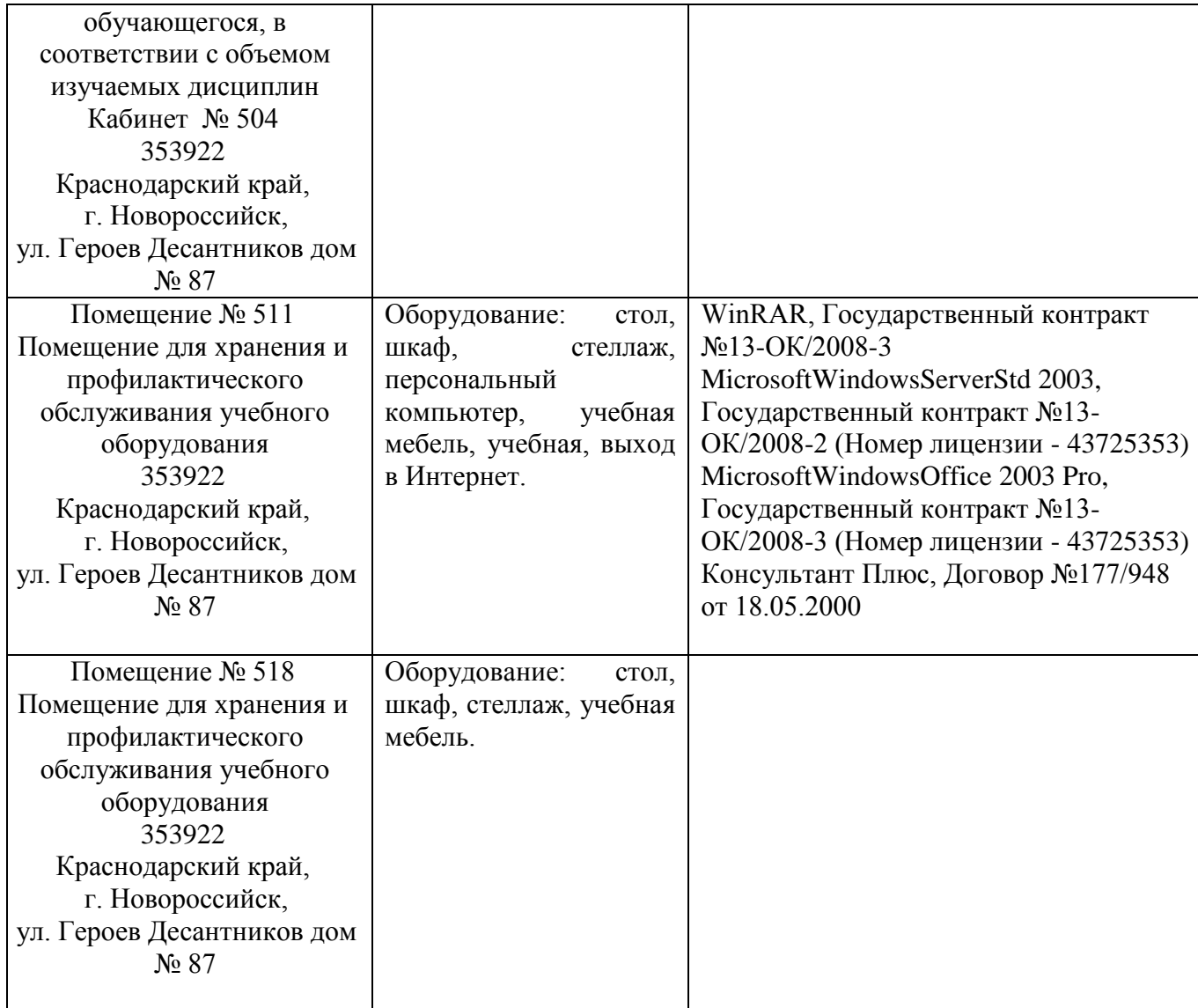

Для обучающихся из числа инвалидов обучение проводится организацией с учетом особенностей их психофизического развития, их индивидуальных возможностей и состояния здоровья (далее - индивидуальные особенности).

При проведении обучения инвалидов обеспечивается соблюдение следующих общих требований:

-проведение обучения для инвалидов в одной аудитории совместно с обучающимися, не имеющими ограниченных возможностей здоровья, если это не создает трудностей для обучающихся;

-присутствие в аудитории ассистента (ассистентов), оказывающего обучающимся инвалидам необходимую техническую помощь с учетом их индивидуальных особенностей;

-пользование необходимыми обучающимся инвалидам техническими средствами с учетом их индивидуальных особенностей;

-обеспечение возможности беспрепятственного доступа обучающихся инвалидов в аудитории, туалетные и другие помещения, а также их пребывания в указанных помещениях;

В зависимости от индивидуальных особенностей обучающихся с ограниченными возможностями здоровья, организация обеспечивает выполнение следующих требований при проведении занятий:

*а) для слепых:*

-задания и иные материалы оформляются рельефно-точечным шрифтом Брайля или в виде электронного документа, доступного с помощью компьютера со специализированным программным обеспечением для слепых, либо зачитываются ассистентом;

-письменные задания выполняются обучающимися на бумаге рельефно-точечным шрифтом Брайля или на компьютере со специализированным программным обеспечением для слепых, либо надиктовываются ассистенту;

-при необходимости обучающимся предоставляется комплект письменных принадлежностей и бумага для письма рельефно-точечным шрифтом Брайля, компьютер со специализированным программным обеспечением для слепых;

*б) для слабовидящих:*

-задания и иные материалы оформляются увеличенным шрифтом;

-обеспечивается индивидуальное равномерное освещение не менее 300 люкс;

-при необходимости обучающимся предоставляется увеличивающее устройство, допускается использование увеличивающих устройств, имеющихся у обучающихся;

в) для глухих и слабослышащих, с тяжелыми нарушениями речи:

-обеспечивается наличие звукоусиливающей аппаратуры коллективного пользования, при необходимости обучающимся предоставляется звукоусиливающая аппаратура индивидуального пользования;

г) для лиц с нарушениями опорно-двигательного аппарата (тяжелыми нарушениями двигательных функций верхних конечностей или отсутствием верхних конечностей):

-письменные задания выполняются обучающимися на компьютере со специализированным программным обеспечением или надиктовываются ассистенту;

Обучающийся инвалид при поступлении подает письменное заявление о необходимости создания для него специальных условий при проведении обучения с указанием особенностей его психофизического развития, индивидуальных возможностей и состояния здоровья (далее - индивидуальные особенности). К заявлению прилагаются документы, подтверждающие наличие у обучающегося индивидуальных особенностей (при отсутствии указанных документов в организации).